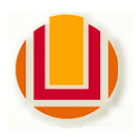

Universidade Federal do Rio Grande - FURG

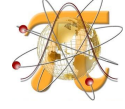

Instituto de Matemática Estatística e Física - IMEF

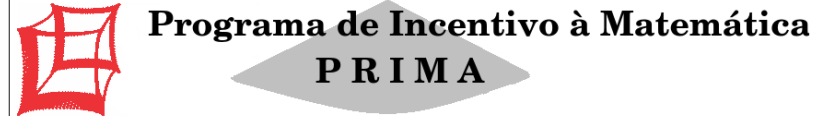

Matemática Financeira com Uso da HP-12C

Alessandro da Silva Saadi Felipe Morais da Silva

2016

#### Sobre os autores:

## Alessandro da Silva Saadi

Graduado, especialista e mestre em Matemática pela Universidade Federal do Rio Grande (FURG), atuou como professor de Matemática Financeira e Matemática Aplicada nos cursos de Administração de Empresas, Matemática, Ciências Econômicas e Ciências Contábeis na FURG. Atualmente é matemático da FURG e professor da Escola Técnica Estadual Getúlio Vargas (ETEGV) em Rio Grande.

## Felipe Morais da Silva

Estudante do curso de Matemática Aplicada da FURG, atua como bolsista no Programa de Incentivo à Matemática - PRIMA desde 2013.

SAADI, Alessandro da Silva, SILVA, Felipe Morais da. Matemática Financeira com Uso da HP-12C. Rio Grande: Editora da FURG, 2016.

# Sumário

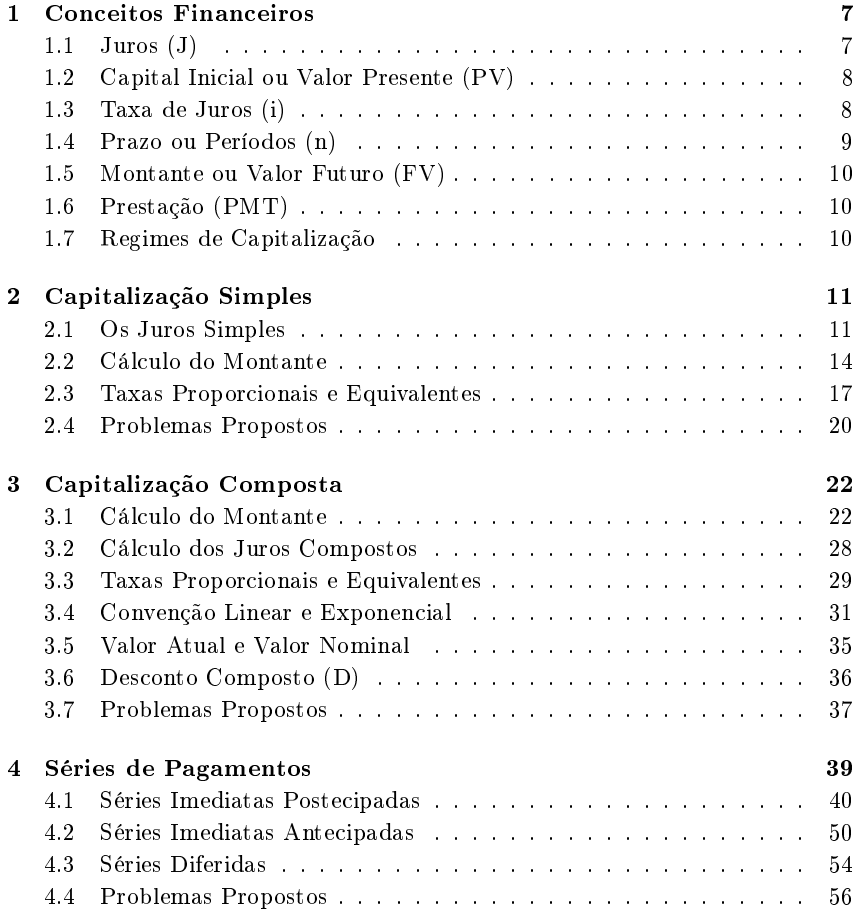

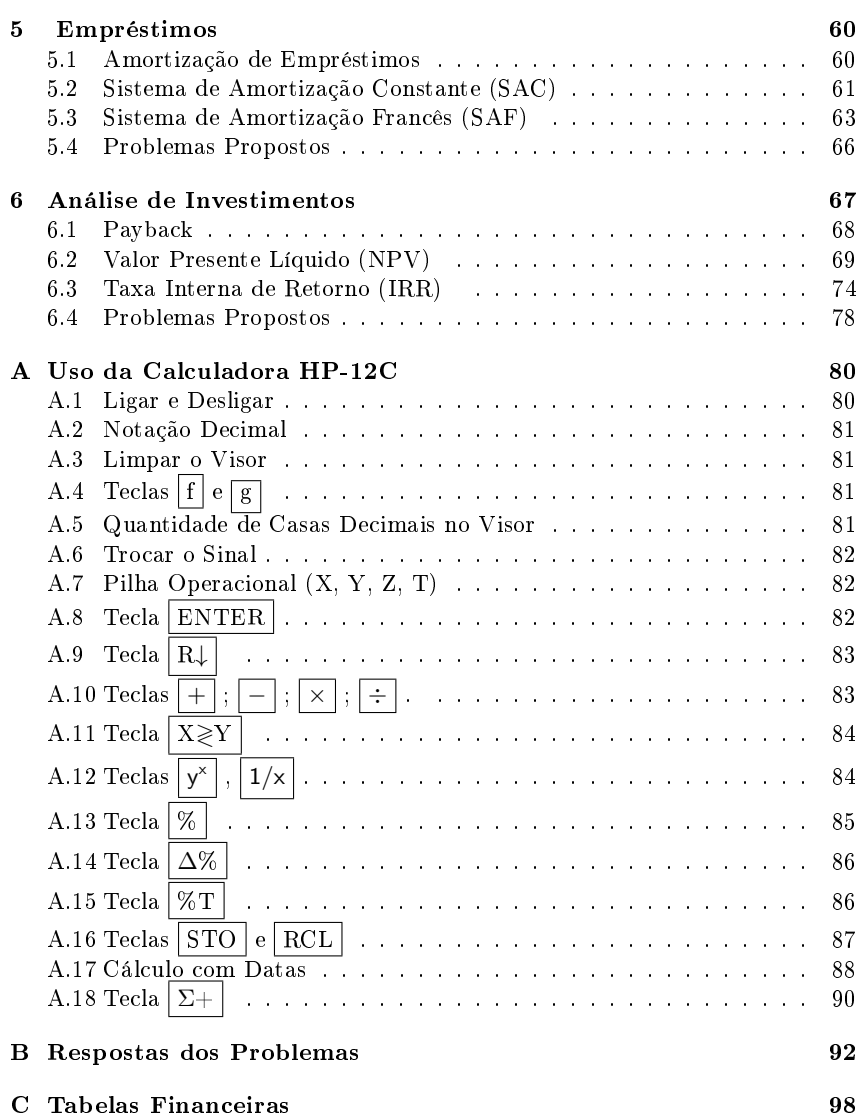

# Apresentação

# A Importância da Matemática Financeira

Ao pagar uma dívida ou impostos ou ao adquirir um bem, o cidadão tem diversas opções de pagamento, mas ainda apresenta dúvidas ao decidir o que é melhor: comprar à vista ou a prazo. Para analisar criticamente o que influencia sua tomada de decisão, a pessoa precisa ter conhecimento de conceitos como: taxa de juros, prazo, carência e outros tantos.

O objetivo do ensino da Matemática Financeira é formar cidadãos que saibam analisar criticamente as operações financeiras de que faz uso diariamente, tendo o poder de optar e decidir o que melhor lhe convém diante de suas expectativas, interpretando e re fletindo sobre as opções que o mercado oferece.

# O Livro

Este livro é fruto do projeto Educação Financeira na Escola do Edital 01/2014 - Propesp/Proexc da Universidade Federal do Rio Grande - FURG referente à Popularização da Ciência e Tecnologia. Integra o projeto Programa de Incentivo à Matemática- PRIMA e tem o apoio da Coordenação de Acompanhamento e Apoio Pedagógico ao Estudante- CAAPE ligada à Pró-Reitoria de Assuntos Estudantis- Prae e do Instituto de Matemática, Estatística e Física-IMEF.

A popularização da ciência e da tecnologia se dá quando os estu-

dantes se deparam com a Matemática envolvida e com a utilização de uma tecnologia que é a calculadora financeira HP-12C.

São objetivos do livro:

- 1. Revisar os conceitos financeiros e apresentar os princípios matemáticos para o cálculo de juros, descontos, montantes e valores atuais.
- 2. Ensinar e explorar os recursos da calculadora HP-12C utilizando dados de situações-problemas do cotidiano, associando com os conceitos apresentados.
- 3. Motivar os estudantes para a aprendizagem e aplicação da educação financeira na vida pessoal e profissional.

Atenciosamente

Alessandro da Silva Saadi Felipe Morais da Silva

## Contato:

- Site: www.prima.furg.br
- E-mail: prima@furg.br
- Telefone: 53 32336907

# Capítulo 1

# Conceitos Financeiros

# 1.1 Juros (J)

O juro (J) é o pagamento (ou recebimento) pelo uso de um valor monetário por um determinado período de tempo. Pode ser entendido como sendo o custo do crédito ou a remuneração do capital aplicado.

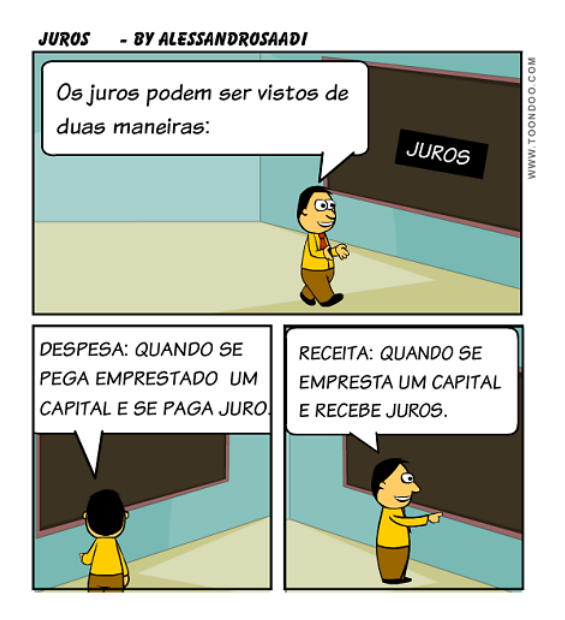

# 1.2 Capital Inicial ou Valor Presente (PV)

É o valor monetário que serve de base para o cálculo dos juros. Também é conhecido como: principal, valor presente ou em língua inglesa, Present Value (PV). Nas séries de pagamentos uniformes, o valor presente signica o valor a vista de tal série.

Na calculadora financeira HP-12C, utiliza-se  $|PV|$  para indicar o capital inicial ou valor presente.

## 1.3 Taxa de Juros (i)

É o coeficiente obtido da relação dos juros  $(J)$  com o capital  $(PV)$ , que pode ser representado em forma percentual ou unitária (decimal), isto é:

$$
i = \frac{J}{PV}
$$

Nas taxas de juros, deve-se ter uma parte numérica para um referido período de tempo. Por exemplo, na taxa 10% ao mês, a parte numérica é 10% e o período de tempo que se refere é ao mês.

## Apresentação das Taxas

As taxas podem ser expressas de duas maneiras:

- Forma percentual  $(\%)$ : Exemplo: 2% ao mês.
- Forma unitária ou decimal: Exemplo: 0,02 ao mês.

Na calculadora HP-12C será usada a taxa na forma percentual, utiliza-se a tecla i, enquanto as taxas unitárias serão utilizadas nas operações algébricas (utilizando as fórmulas).

Para converter a taxa que geralmente é dada na forma percentual para a forma unitária, basta dividir por 100. Para realizar o processo inverso, isto é, transformar a taxa unitária em percentual, basta multiplicar por 100.

Veja a tabela:

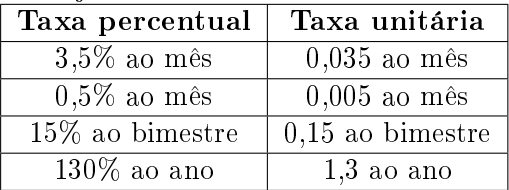

### Principais Abreviaturas de Taxas

Uma maneira de simplicar a escrita das taxas de juros é abreviando os períodos de tempo como no quadro a seguir:

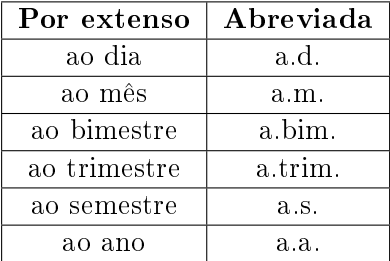

# 1.4 Prazo ou Períodos (n)

É o tempo necessário que um certo capital, aplicado a uma taxa de juros necessita para produzir um montante. Nas séries de pagamento, o prazo (n) significa o número de parcelas de um financiamento, por exemplo.

Geralmente, nas operações financeiras utiliza-se o mês e o ano comercial, cujos números de dias são de 30 e 360, respectivamente e o juro assim calculado é chamado de juro comercial e a contagem dos dias para cobrança ou pagamento dos juros deve ser feita de forma exata.

Na calculadora financeira HP-12C, utiliza-se  $\overline{\left|n\right|}$  para indicar o prazo ou número de parcelas (séries de pagamentos).

# 1.5 Montante ou Valor Futuro (FV)

O Montante ou Valor Futuro é a soma do capital com o juro do período nas operações com valores únicos e é o valor acumulado resultante de uma série de pagamentos iguais, tais como os planos de capitalização. Na calculadora financeira HP-12C, utiliza-se  $\boxed{\text{FV}}$ para indicar o montante ou valor futuro.

# 1.6 Prestação (PMT)

É o valor da prestação em uma série de pagamentos uniforme. Na calculadora financeira HP-12C, utiliza-se PMT para indicar o valor da prestação.

# 1.7 Regimes de Capitalização

Pode-se definir como regime de capitalização, a metodogia pela qual os capitais são remunerados. Os regimes de capitalização utilizados são o simples e o composto.

# Capítulo 2

# Capitalização Simples

# 2.1 Os Juros Simples

Neste sistema, somente o capital inicial rende juros. Veja a situação seguinte e entenda como funciona o cálculo dos juros simples.

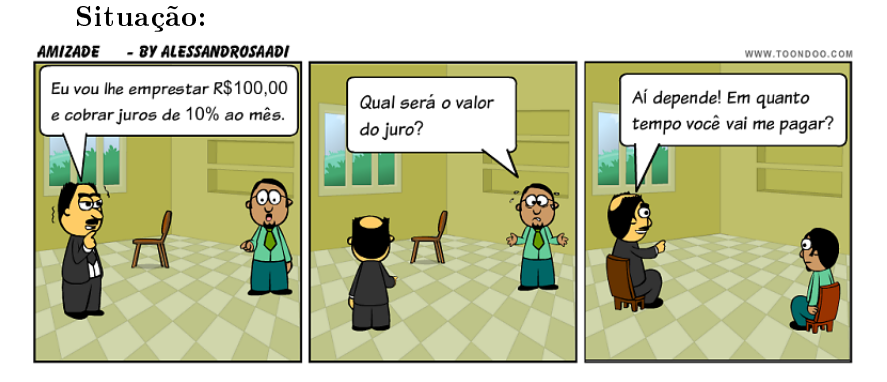

Qual será o valor do juro se o prazo for de 1 mês? E se o prazo for 2 meses? E 3 meses? E se fosse em  $n$  meses?

Veja a simulação na seguinte tabela:

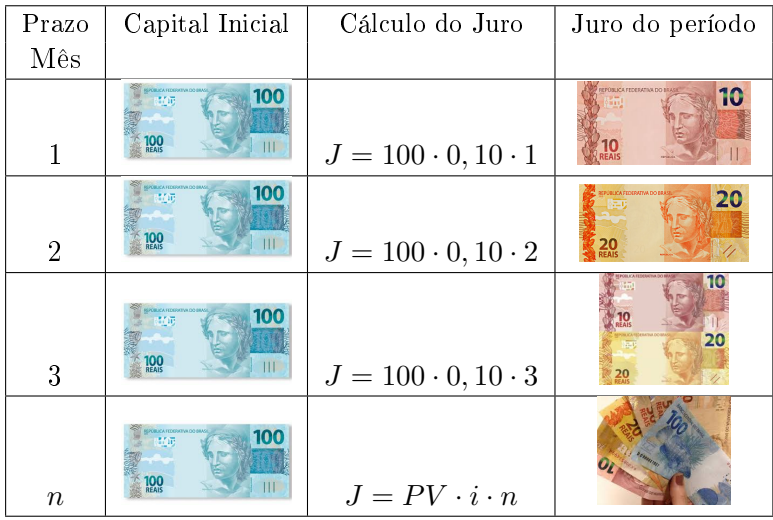

## Observações:

- 1. Na fórmula do juro simples a taxa de juros ( i ) deve ser usada na forma unitária ou decimal.
- 2. A unidade de tempo da taxa deve estar na mesma unidade de tempo do prazo.

## Fórmulas Derivadas

Temos a fórmula para calcular o juro simples  $(J = PV \cdot i \cdot n)$  sabendo o valor presente, a taxa e o prazo. Para descobrirmos o PV, i ou n, quando esses são desconhecidos é só pôr em evidência o termo desconhecido, Assim temos:

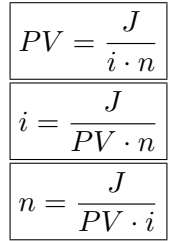

## Cálculos com a HP-12C

Observação: Antes de começar a usar sua calculadora financeira HP-12C, leia o Apêndice A- Uso da Calculadora HP-12C.

1. Qual o valor dos juros simples produzidos por R\$ 2.500,00 em 6 meses à taxa de 2% a.m.?

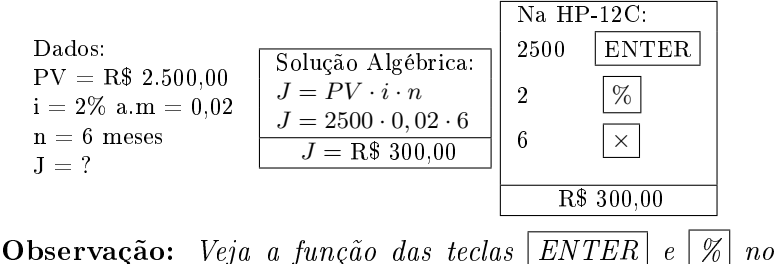

Apêndice A.

2. Uma fatura de R\$ 625,00 foi paga 2 meses após seu vencimento. Sabendo que a taxa de juros simples cobrada é de 6%a.m, calcule o juro.

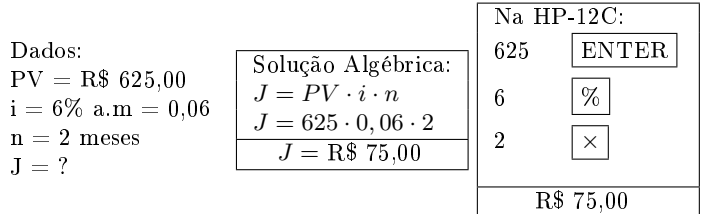

3. Sobre uma duplicata de R\$ 850,00, paga com atraso de 3 meses foi cobrado R\$ 102,00 de juros. Qual a taxa mensal de juros simples cobrada?

|                                    | Solução Algébrica:    | Na HP 12C: |              |
|------------------------------------|-----------------------|------------|--------------|
| Dados:                             | $\frac{J}{PV\cdot n}$ | 850        | <b>ENTER</b> |
| $PV = R$850,00$<br>$J = R\$ 102,00 | 850.3                 | 102        | $\%T$        |
| $n = 3$ meses                      | 2550                  |            | $\div$       |
| $i = ?$                            | $i = 0.04 \cdot 100$  |            |              |
|                                    | $i = 4\% a.m$         |            | a.m          |

**Observação:** Veja a função da tecla |  $\mathscr{C}T$ | no Apêndice A.

4. Um capital rendeu juros simples de  $R$39,00$  quando ficou aplicado durante 4 meses a uma taxa de 3% a.m. Qual o valor de tal capital?

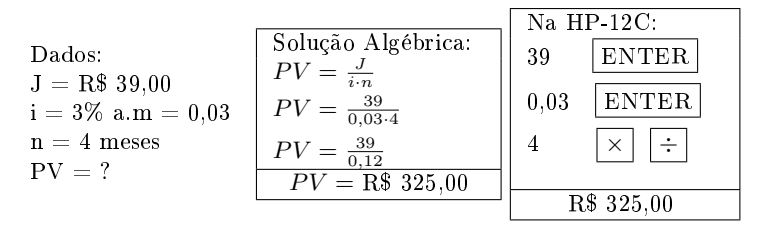

5. Dona Joaninha emprestou R\$ 500,00 a uma amiga e cobrou R\$ 90,00 de juros. Calcule o tempo que a amiga levou para pagar sabendo que a taxa cobrada foi de 9% a.m.

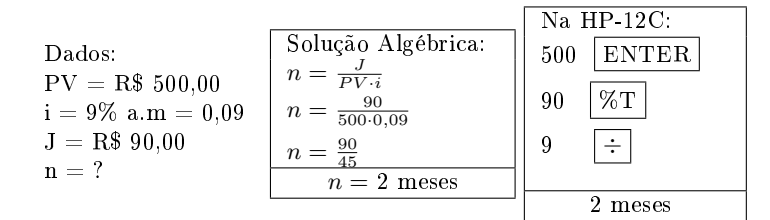

# 2.2 Cálculo do Montante

O montante (FV) é a incorporação dos juros ao capital inicial, ou seja, é o capital mais os juros.

$$
FV = PV + J
$$

$$
FV = PV + PV \cdot i \cdot n
$$
Colocando em evidência o fator comum PV:
$$
FV = PV(1 + i \cdot n)
$$

### Fórmulas Derivadas

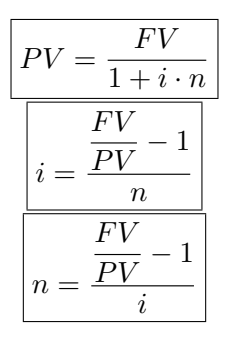

### Cálculos com a HP-12C

1. Qual é o montante de um capital de R\$3.500,00 aplicado a taxa de 5% a.m. pelo prazo de 2 meses?

Dados:  $PV = R$3.500.00$  $i = 5\% \text{ a.m} = 0.05$  $n = 2$  meses  $FV = ?$ 

Solução Algébrica:  $FV = PV(1 + i \cdot n)$  $FV = 3500(1+0, 05 \cdot 2)$  $FV = 3500(1 + 0, 1)$  $FV = 3500(1, 1)$  $\overline{FV} = \overline{R\$3.850.00}$ 

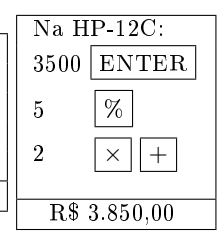

2. O Sr Malta deve uma fatura no valor de R\$ 750,00 ao Banco Alfa com vencimento em 02/08/2015. O banco cobra juros de 3% a.m. caso a fatura seja paga em atraso. O Sr Malta pagou a fatura no dia  $02/12/2015$ . Calcule o total que ele pagou.

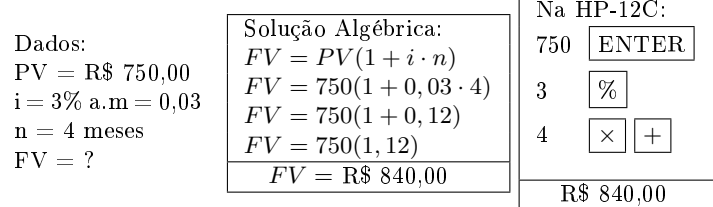

 $3.$  O Grupo SS aplicou R\$ 1800,00 em um fundo de renda fixa durante 3 meses e resgatou R\$ 2043,00. Qual a taxa mensal de juros simples nesta aplicação?

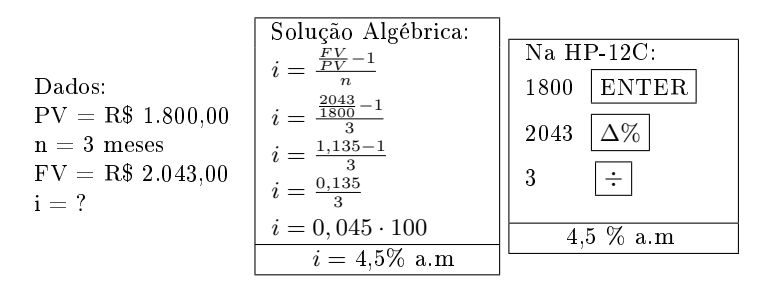

Observação: Veja a função da tecla  $\Delta \mathcal{U}$  no Apêndice A.

4. Quanto tempo deve ficar aplicado o capital de R\$ 600,00 à taxa de juros simples de 2% a.m. para que se receba um montante de R\$ 660,00?

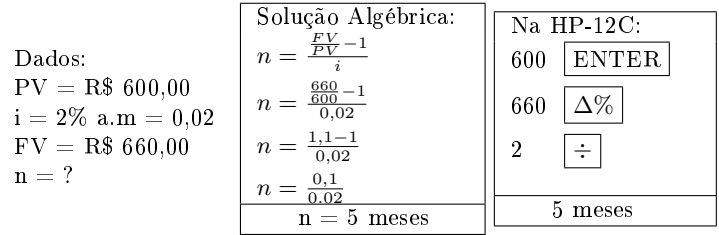

5. Um certo capital aplicado a uma taxa de 5% a.m. durante 6 meses gerou um montante de R\$1.560,00. Qual foi o valor aplicado?

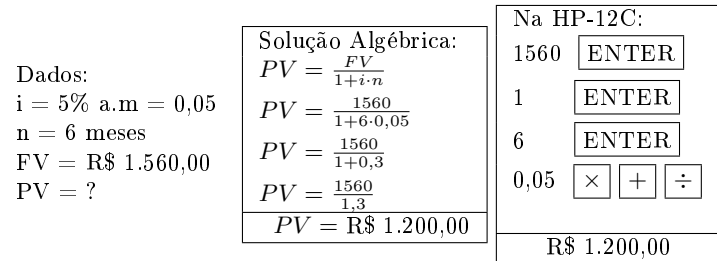

## 2.3 Taxas Proporcionais e Equivalentes

Taxas Proporcionais: Dizemos que duas taxas são proporcionais quando seus valores formam uma proporção direta com os respectivos prazos, considerados numa mesma unidade de tempo.

#### Exemplos:

1. Seja a taxa de 24% a.a., determine a taxa proporcional mensal. Note que 1 ano tem 12 meses, assim:

$$
\frac{24}{12} = \frac{x}{1} \Rightarrow 12x = 24 \Rightarrow x = \frac{24}{12} = 2\%a.m.
$$

2. Qual é a taxa diária proporcional a uma taxa de 12% a.m.? Note que 1 mês tem 30 dias, assim:

$$
\frac{12}{30} = \frac{x}{1} \Rightarrow 30x = 12 \Rightarrow x = \frac{12}{30} = 0,4\%a.d.
$$

3. Qual a taxa anual proporcional a uma taxa de 1,5% a.m.? Note que 1 ano tem 12 meses, assim:

$$
\frac{x}{12} = \frac{1,5}{1} \Rightarrow x = 1,5 \cdot 12 \Rightarrow x = 18\%a.a.
$$

Taxas Equivalentes: As taxas são chamadas equivalentes quando aplicadas ao mesmo capital durante o mesmo espaço de tempo produzem os mesmos juros.

Seja um capital de R\$2.000,00 que pode ser aplicado alternativamente à taxa de 2% a.m. ou de 24% a.a. Sendo o prazo de aplicação de 2 anos, verifique se as taxas são equivalentes.

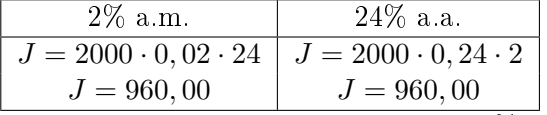

Logo, em juros simples, as taxas de 2% a.m. e 24% a.a. são equivalentes.

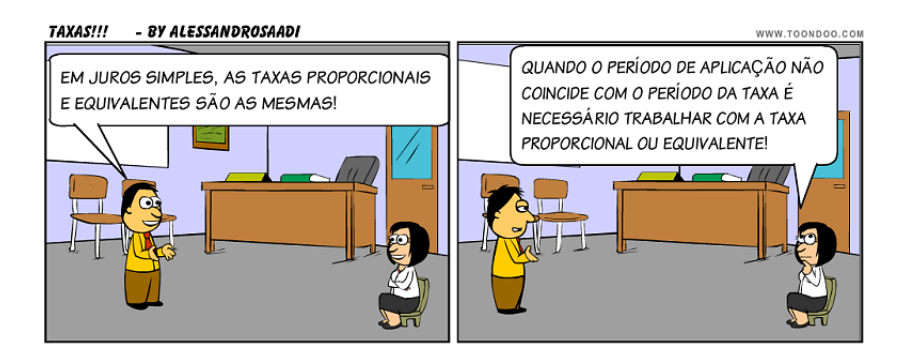

## Cálculos com a HP-12C

1. Calcular os juros simples comerciais produzidos por um capital aplicado de R\$ 2.000,00 a uma taxa de juros simples de 36%a.a., no período de 11 de fevereiro de 2015 à 5 de junho de 2015.

Primeiramente, faremos a contagem exata dos dias utilizando a tabela seguinte:

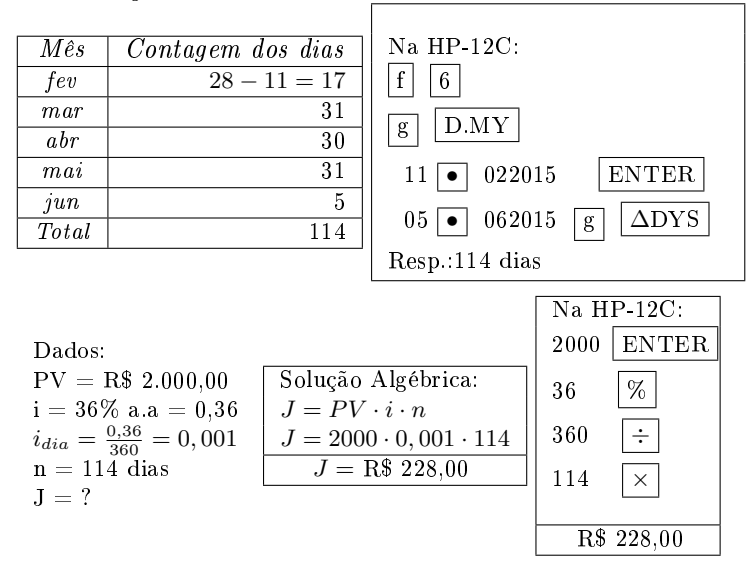

Observação: Veja Cálculo com Datas no Apêndice A.

2. O valor de face do IPTU da LB Brasil é de R\$250,00 com vencimento em 10/03/2005. Sabendo que é cobrada uma multa de 4% por pagamento efetuado após esta data e juros de mora de 6%a.m., calcule o valor a ser pago se o contador da empresa puder pagar esta dívida no dia 05/04/2005?

Importante: A multa e o juro tem como base de cálculo o valor da duplicata ou fatura.

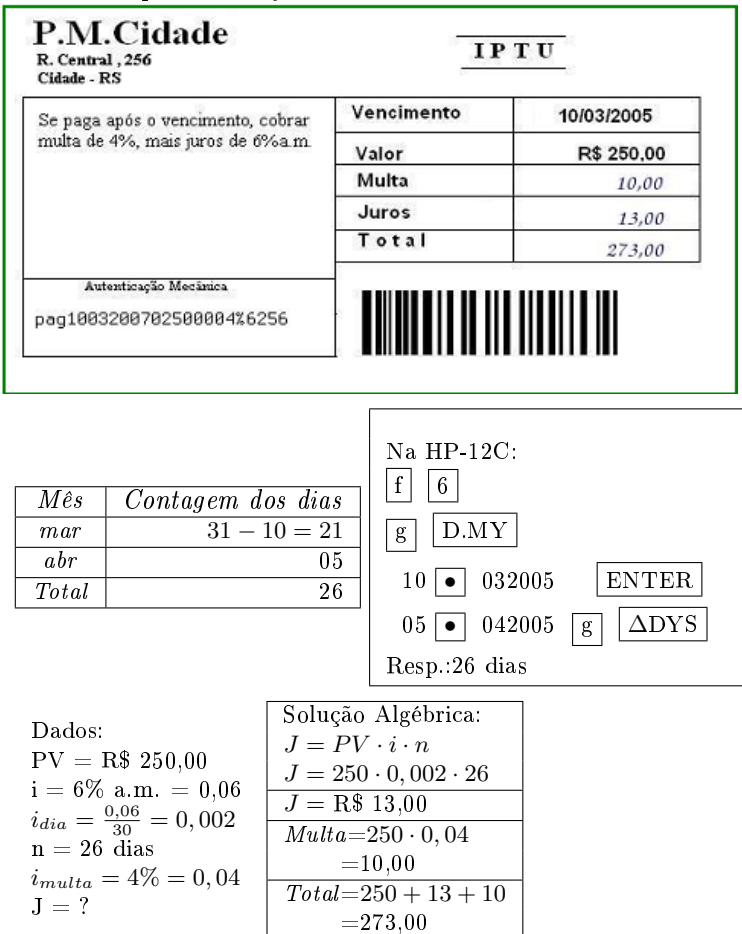

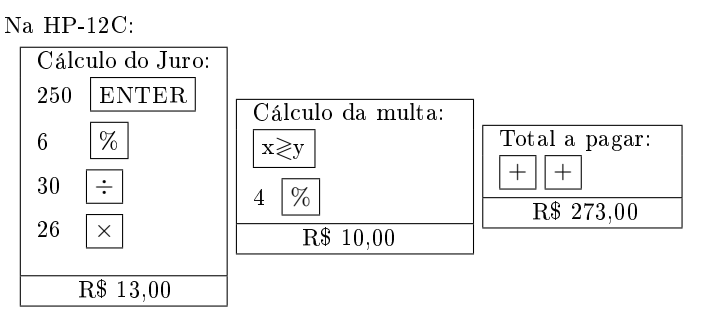

**Observação:** Veja a função da tecla  $x \geq y$  no Apêndice A.

# 2.4 Problemas Propostos

- 1. Carlito quer comprar uma TV que custa R\$ 230,00 à vista, mas só terá dinheiro após 2 meses. Ele pede emprestado a seu amigo Samir essa quantia. Samir, que não é bobo, empresta, mas cobrará juros simples de 6% ao mês. Calcule quanto Carlito deverá pagar a Samir.
- 2. O Sr Ferreira pegou emprestado de seu amigo Silva a quantia de R\$ 600,00 e pagou R\$ 660,00 após 2 meses. Ferreira gostaria de saber qual foi a taxa mensal de juros simples que o Sr Silva cobrou dele.
- 3. Qual será o montante de um capital de R\$ 1.200,00, aplicados a juros simples de 57,6%a.a. depois de um bimestre?
- 4. Calcular o juro simples e o montante de:
	- (a) R\$ 450,00 a 3% a.m. durante 4 meses.
	- (b) R\$ 2400,00 a 30,6%a.a. durante 2 meses.
	- (c) R\$ 350,00 a 9%a sem. durante 9 meses.
- 5. A qual taxa devo aplicar um certo capital, de modo a triplicálo ao final de 3 anos?
- 6. Quanto receberá um aplicador que tenha investido R\$ 5.000,00 à taxa de juros de 31,8% a.a. pelo prazo de 2 anos e 7 meses?
- 7. Qual é a taxa de juros anual cobrada, se uma pessoa aplicou o capital de R\$ 1.000,00 e recebeu um montante de R\$ 1.420,00 pelo prazo de 2 anos?
- 8. Uma loja vende uma moto por R\$ 4.500,00 à vista. A prazo vende na seguinte condição: entrada de R\$ 1.300,00 e o saldo no valor de R\$ 3.500,00 após 3 meses. Qual a taxa de juros simples mensal?
- 9. Uma clínica cobra R\$ 50,00 para fazer um exame. O cliente pode optar em fazer o pagamento em 2 vezes: uma entrada de R\$ 30,00 e mais R\$ 30,00 para 30 dias. Qual a taxa de juros simples cobrada nesta operação?
- 10. Uma Empresa de Factoring, para captar recursos, paga a seus investidores uma taxa de juros simples de 2,5%a.m. Sabendo que o Sr. X aplicou R\$ 2.500,00 durante 42 dias e o Sr. Y aplicou R\$ 4.500,00 durante 37 dias, pergunta-se quanto recebeu cada um neste investimento?
- 11. O Banco do Povo tem sempre um cartão de crédito perfeito para os seus clientes. Em parceria com a grande marca Fiado-Card, o Banco do Povo oferece cartões exclusivos e adequados às suas necessidades, com crédito rotativo, fatura mensal detalhada e várias opções de data de vencimento. Leo é cliente do Banco do Povo e tem o cartão de crédito FiadoCard. Para o mês de fevereiro, sua fatura é de R\$ 210,00 com vencimento no dia 12. O pagamento mínimo é de 15% do valor total da fatura e a taxa que incide sobre o saldo devedor é de  $16\%$ a.m. Pergunta-se:
	- (a) Qual o valor do pagamento mínimo da fatura do cartão de Leo?
	- (b) Se Leo resolver pagar o valor mínimo, de quanto será o juro a ser pago na próxima fatura?
	- (c) Se ele resolver pagar a metade da fatura no mês de fevereiro, qual o valor a pagar no próximo mês, sabendo que ele tem uma despesa de R\$ 150,00 para o mês seguinte?

# Capítulo 3

# Capitalização Composta

# 3.1 Cálculo do Montante

Podemos entender os juros compostos como sendo o que popularmente chamamos de juros sobre juros, mas na verdade, o correto é afirmar que os juros incidem sobre o montante imediatamente anterior. Os juros gerados a cada período são incorporados ao principal para o cálculo dos juros do período seguinte. O regime de juros compostos é o mais comum no sistema financeiro e o seu cálculo é conhecido como cálculo exponencial de juros.

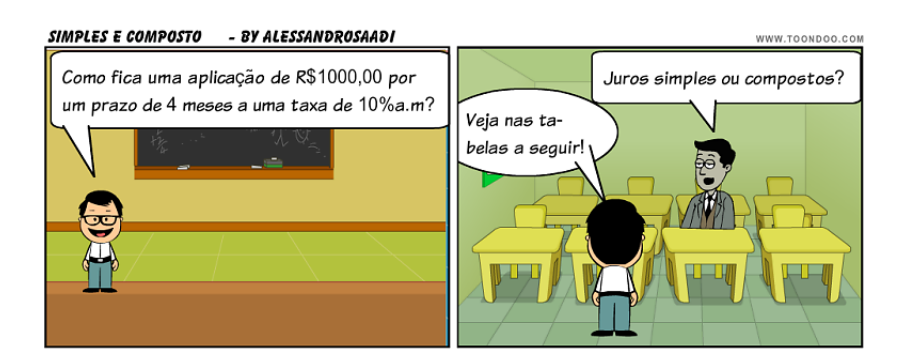

| $n_{\cdot}$   | Juro por período                   | Montante     |  |
|---------------|------------------------------------|--------------|--|
|               | $1000 \cdot 0$ , $2 \cdot 1 = 200$ | R\$ 1.200,00 |  |
| 2             | $1000 \cdot 0$ , $2 \cdot 2 = 400$ | R\$ 1.400,00 |  |
| $\mathcal{S}$ | $1000 \cdot 0$ , $2 \cdot 3 = 600$ | R\$ 1.600,00 |  |
| 4             | $1000 \cdot 0$ , $2 \cdot 4 = 800$ | R\$ 1.800,00 |  |

Cálculo a Juros Simples

#### Cálculo a Juros Compostos

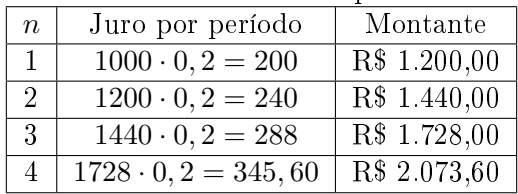

Para encontrarmos uma fórmula para calcular o montante, em uma operação financeira, vamos considerar um capital inicial que chamamos de PV e uma taxa i e calcular o montante período a período:

Note que para saber o novo montante, devemos multiplicar o valor atual por  $(1 + i)$ .  $F V_1 = PV(1 + i)$  $FV_2 = FV_1(1+i) = PV(1+i)(1+i) = PV(1+i)^2$  $FV_3 = FV_2(1 + i) = PV(1 + i)^2(1 + i) = PV(1 + i)^3$  $FV_4 = FV_3(1 + i) = PV(1 + i)^3(1 + i) = PV(1 + i)^4$ . . . . . .  $FV_n = PV(1 + i)^n$ ou simplesmente  $|FV = PV(1 + i)^n| \rightarrow$  fórmula geral do montante. Observações:

- 1. A taxa deve ser usada na forma unitária;
- 2. O prazo e a taxa devem estar em uma unidade comum de tempo;
- 3. O termo  $(1+i)^n$  é chamado de FAC (fator de acumulação de capitais) e em alguns casos já se têm esses valores calculados em tabelas financeiras.

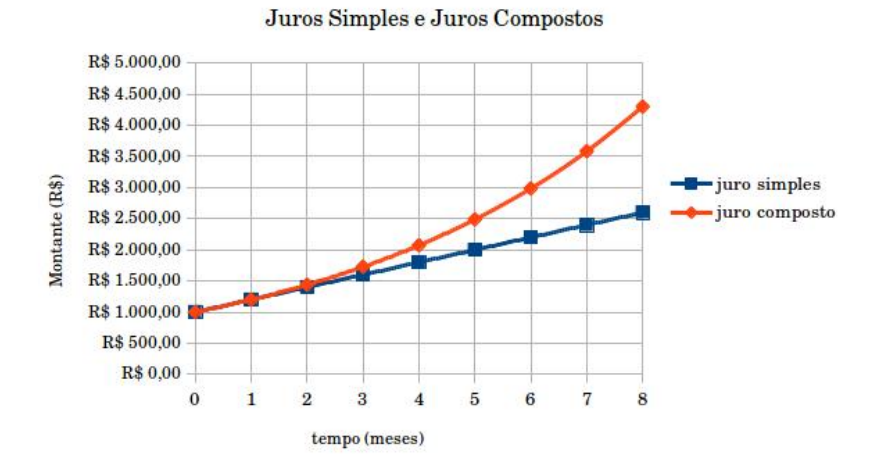

#### Gráfico Comparativo Entre os Montantes a

## Fórmulas Derivadas

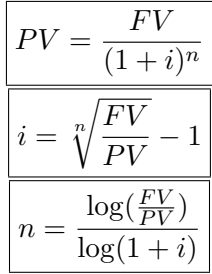

## Cálculos com a HP-12C

1. Calcular o montante a juros compostos de um capital de R\$12.000,00 à taxa de 3% a.m., durante 8 meses.

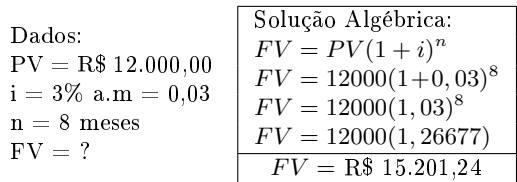

## Observação

Nas calculadoras financeiras é possível calcular diretamente qualquer uma das variáveis da fórmula  $FV = PV(1 + i)^n$ , para tanto é preciso que sejam conhecidas três das variáveis para que seja calculada a quarta variável.

Na calculadora HP-12C, por exemplo, temos as seguintes teclas para cálculo de juros compostos:

 $|PV|$  (do inglês *Present Value*) representa o capital

 $\boxed{\text{FV}}$  (do inglês Future Value) representa o montante

 $\overline{\left\vert i\right\vert }$  (do inglês *interest*) representa a taxa

 $\lceil n \rceil$  representa o número de períodos

É importante ressaltar que a calculadora HP-12C precisa de ajuda para comparar o fluxo de caixa, ou seja, é preciso informar quando temos uma entrada ou uma saída.

Quando um valor entra no Caixa ele é positivo e quando um valor sai do Caixa é negativo. Observe os fluxos de caixa a seguir:

Do ponto de vista de quem recebe um empréstimo

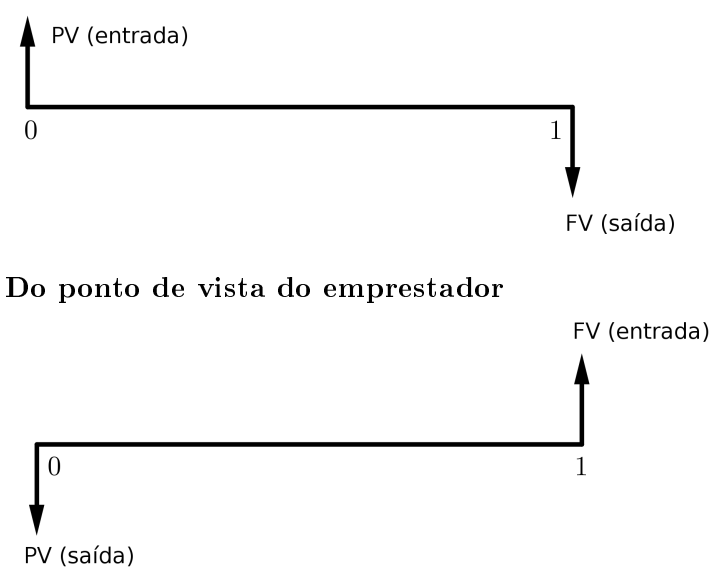

Na HP-12C a tecla CHS (do inglês Change Sign) serve para introduzir ou tirar um sinal negativo de um número.

Agora vejamos a solução do problema na calculadora financeira HP-12C:

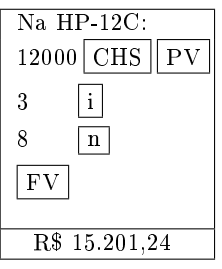

Observação: Veja as funções Trocar o Sinal e Pilha Operacional  $(X, Y, Z, T)$  no Apêndice A.

### 3.1. CÁLCULO DO MONTANTE 27

2. Um comerciante consegue um empréstimo de R\$15.000,00 que deverão ser pagos, ao fim de 1 ano, acrescido de juros compostos de 2% a.m. Quanto o comerciante deverá pagar ao fim do prazo combinado?

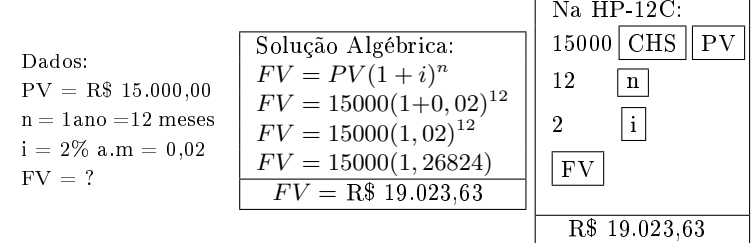

3. Queremos ter R\$ 37.443,60 dentro de 7 meses. Se a taxa de juros for de 2,5% a.m., quanto devemos aplicar hoje para alcançar esse objetivo?

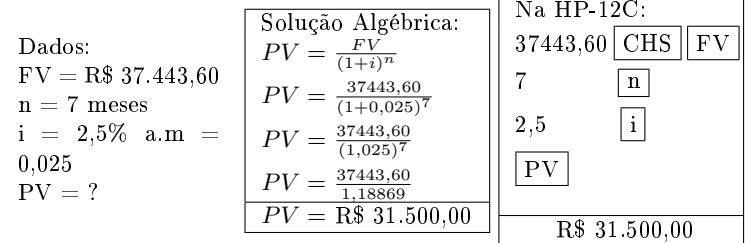

4. Um administrador aplica R\$ 42.000,00 em 02/01/2015 e resgata R\$ 45.245,93 em 02/06/2015. Qual a taxa de juros mensal?

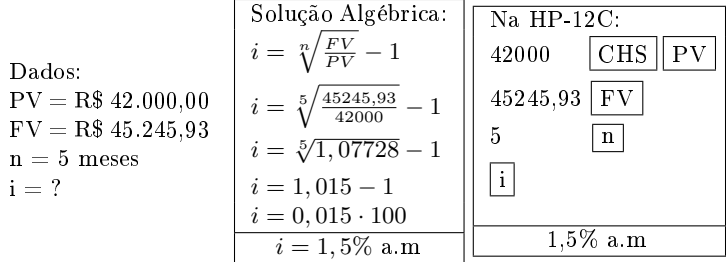

5. Um economista aplicou um excedente de R\$12.500,00 em um fundo que paga  $3\%$  a.m. e resgatou R\$ 15.834.63 alguns meses depois. Calcule esse tempo.

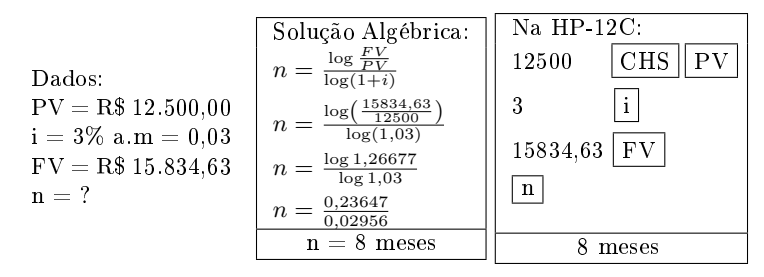

## 3.2 Cálculo dos Juros Compostos

O juro pode ser encontrado pela diferença entre o montante e o capital inicial. Veja:

$$
J = FV - PV
$$
  
\n
$$
J = PV(1 + i)n - PV
$$
  
\n
$$
J = PV[(1 + i)n - 1]
$$

### Cálculos com a HP-12C

1. Calcular o juro de um capital de R\$7.000,00 à taxa de 2%a.m., durante 8 meses.

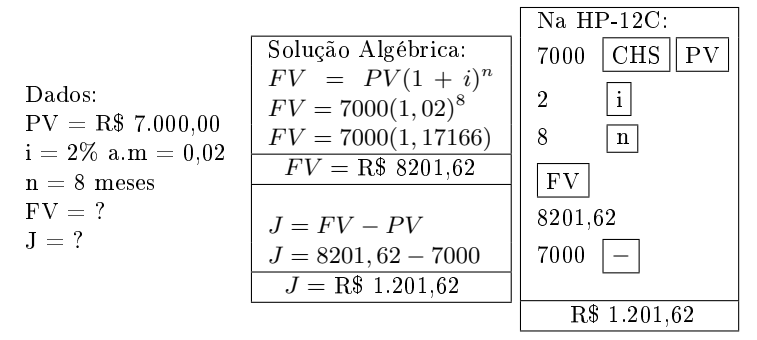

2. Sabendo-se que a poupança paga juros (mais correção) de 0,7% a.m., calcule o juro composto de um capital aplicado de R\$ 5.000,00 durante 6 meses.

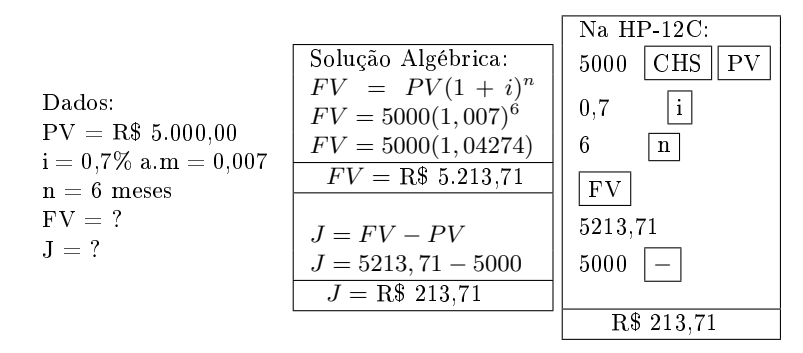

## 3.3 Taxas Proporcionais e Equivalentes

Taxas Proporcionais: Duas taxas são proporcionais quando existe entre elas a mesma relação que a dos períodos a que se refere.

#### Exemplo:

As taxas de 36% a.a. e de 3% a.m. são proporcionais de forma análoga ao juro simples.

Taxas Equivalentes: são aquelas que aplicadas ao mesmo principal, durante o mesmo intervalo de tempo, produzem montantes iguais.

#### Exemplo:

Um capital de R\$100,00 aplicados por 12 meses a uma taxa de juros compostos de 2% a.m. e o mesmo capital aplicado pelo mesmo período a uma taxa de juros compostos de 24% a.a. terão o mesmo montante?

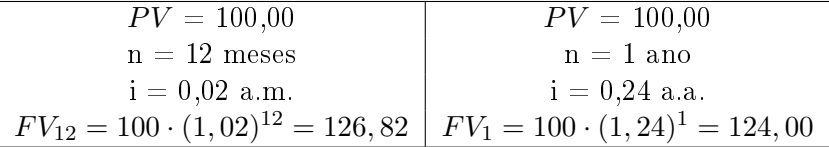

Como se pode observar, os montantes não são iguais, logo, as taxas de 2% a.m. e 24% a.a. não são equivalentes em juros compostos.

IMPORTANTE: ao se calcular o montante, se as unidades de tempo da taxa e do prazo não forem as mesmas, não se pode utilizar taxas proporcionais.

## Cálculo da Taxa Equivalente

Seja:  $i =$  taxa anual  $k = n^{\circ}$  de períodos por ano  $i_k =$  taxa equivalente a i Faremos os cálculos dos montantes para 1 ano:  $PV(1+i)^{1} = PV(1+i_k)^{k}$  $1 + i = (1 + i_k)^k$  $i = (1 + i_k)^k - 1$ 

#### Na prática...

Quando se tem a taxa mensal e se quer a taxa anual, procedese da seguinte maneira: pega-se a taxa mensal na forma decimal e soma-se 1 a ela. O resultado ao invés de multiplicar por 12, eleva-se na 12<sup>a</sup> potência e depois subtrai-se 1.

Da mesma igualdade, temos:

 $i_k = \sqrt[k]{1+i-1}$ 

#### Na prática...

Quando se tem a taxa anual e se quer a taxa equivalente mensal, pega-se a taxa anual na forma decimal e soma-se 1 a ela. Ao invés de dividir por 12, extrai-se uma raiz de índice 12 e depois subtrai-se 1.

**Observação:** Na fórmula, a variável i se refere ao maior espaço de tempo e a variável  $i_k$  se refere a um espaço sempre menor que o de i.

#### Exemplos:

1. Que taxa de juros anual é equivalente a taxa de 3% a.m.?

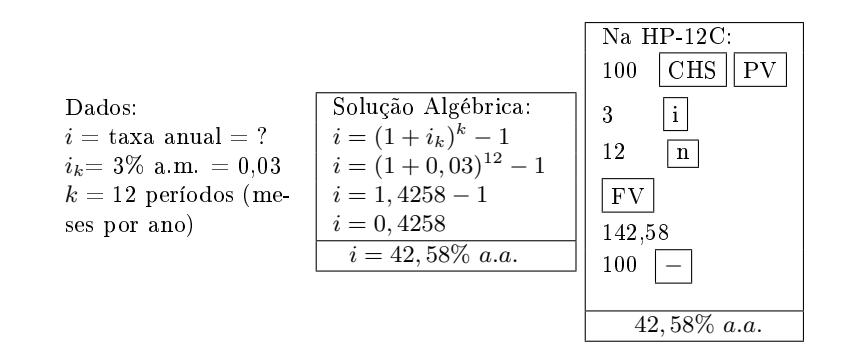

2. Qual é a taxa semestral equivalente a taxa de 40%a.a.?

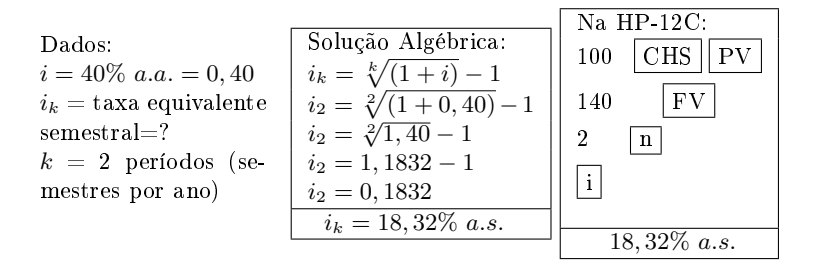

## 3.4 Convenção Linear e Exponencial

Quando o prazo não é um número inteiro em relação a taxa de juros, utiliza-se a convenção linear ou a convenção exponencial para o cálculo do montante, da taxa ou dos juros.

## Convenção Linear

Na convenção linear, calcula-se o montante em duas etapas:

1 <sup>a</sup> etapa: calcula-se o montante referente à parte inteira com capitalização composta.

2 <sup>a</sup> etapa: calcula-se o montante referente à parte fracionária  $\rm{sobre}$  o valor calculado na  $1^{\rm{a}}$  etapa utilizando capitalização simples.

O cálculo do montante na convenção linear é dado por:

$$
FV = PV \cdot (1+i)^n \cdot \left[1 + i \cdot \frac{p}{q}\right]
$$

onde:

p  $\frac{P}{q}$  é a parte fracionária.

### Convenção Exponencial

A convenção exponencial utiliza o regime de juros compostos para todo o período, tanto inteiro como fracionário.

O cálculo do montante na convenção exponencial é dado por:

$$
FV = PV \cdot (1+i)^{n+\frac{p}{q}}
$$

Observação: Na calculadora HP-12C é necessário que, no visor, embaixo e a direita, apareça a letra "C". Para tal, deve-se pressionar as teclas  $STO$  EEX. Para retirar a letra "C" do visor, pressione essas mesmas teclas. Quando a letra "C" não estiver aparecendo no visor, a HP-12C faz o cálculo na convenção linear.

## Cálculos com a HP-12C

1. Um investidor aplica R\$ 15.000,00 à uma taxa de 12% a.a., pelo prazo de 3 anos e 9 meses. Calcule o montante através da convenção linear a a seguir através da convenção exponencial.

```
Dados:
PV = 15.000.00i= 12\% a.a. = 0.12n = 3 anos
p
 \frac{p}{q} = \frac{9}{12}\frac{1}{12} = 0.75 (fração do ano)
FV = ?
```
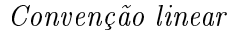

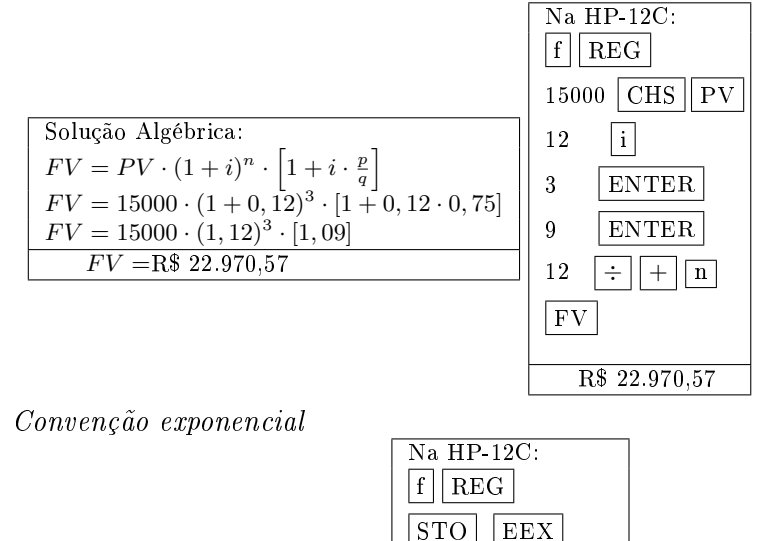

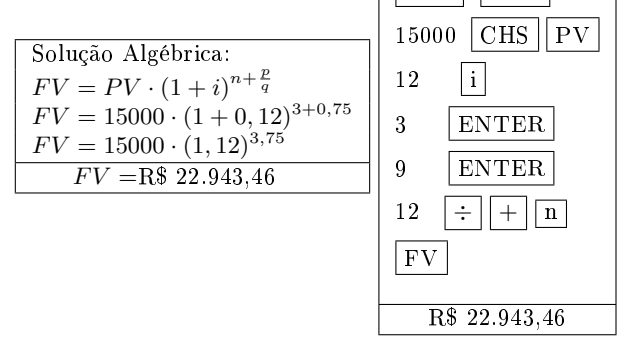

2. Arthur utilizou o limite de R\$ 1.250,00 de sua conta por 18 dias. O banco cobra juros de 7% a.m. Calcular o valor a ser pago ao banco utilizando as convenções linear e exponencial. Dados:

 $PV = 1.250,00$  $i= 7\%$  a.m.  $= 0.07$  $n = 0$  meses p  $\frac{p}{q} = \frac{18}{30}$  $\frac{18}{30} = 0.6$  (fração ao mês)  $F V = ?$ 

Convenção linear

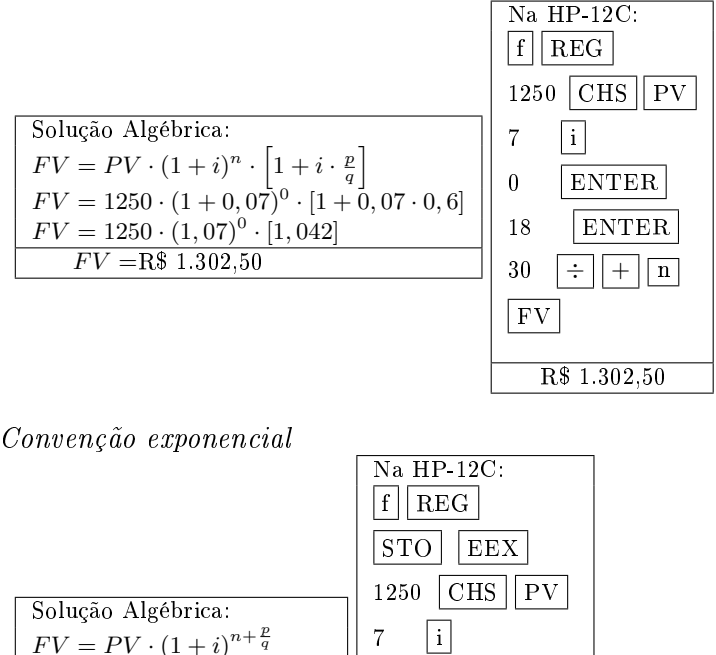

 $FV = PV \cdot (1 + i)^{n + \frac{p}{q}}$  $FV = 1250 \cdot (1 + 0.07)^{0+0.6}$  $FV = 1250 \cdot (1,07)^{0,6}$  $FV = R\$  1.301,79

 $0$  ENTER 18 ENTER  $30 \div || \div || + || \overline{\ln}$ FV

R\$ 1.301,79

3. Um cliente aplicou R\$ 8.000,00 em LCI durante 378 dias a uma taxa de 10,5% a.a. Quanto o banco deverá creditar em sua conta? (Utilize a convenção exponencial)

Dados:  $PV = 8.000,00$  $i= 10,5\%$  a.a.  $= 0,105$  $n=1$  ano p  $\frac{p}{q} = \frac{18}{360}$  $\frac{1}{360} = 0.05$  (fração do ano)  $FV = ?$ 

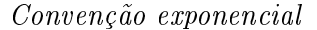

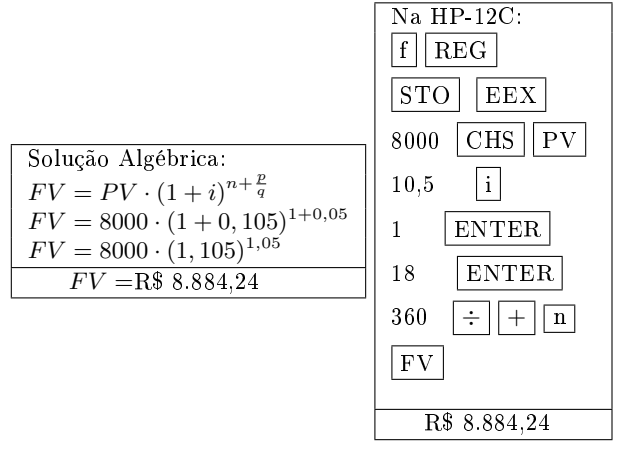

## 3.5 Valor Atual e Valor Nominal

O valor nominal de um título é o valor do montante de uma aplicação, ou seja, é quanto o título vale no vencimento.

 $FV = PV(1+i)^n$ 

O valor atual é a operação inversa do cálculo do montante.

$$
PV = \frac{FV}{(1+i)^n}
$$

## 3.6 Desconto Composto (D)

O desconto composto corresponde ao abatimento por saldar-se um compromisso antes do vencimento. É obtido pela diferença entre o valor nominal e o valor atual de um compromisso que seja saldado n períodos antes do vencimento, calculado o valor atual à taxa de desconto.

Seja FV o valor de um título no vencimento (futuro), o valor atual (PV) dessa dívida será de  $PV = \frac{FV}{A}$  $\frac{1}{(1+i)^n}$  onde *i* e *n* são respectivamente a taxa de desconto e o prazo de antecipação. Logo, o desconto D será:  $D = FV - PV$ 

## Cálculos com a HP-12C

1. Um título no valor de R\$ 6.500,00 foi saldado 4 meses antes do vencimento. O possuidor do título obteve uma taxa de desconto de 2,5%a.m. Qual o desconto composto e qual a quantia recebida?

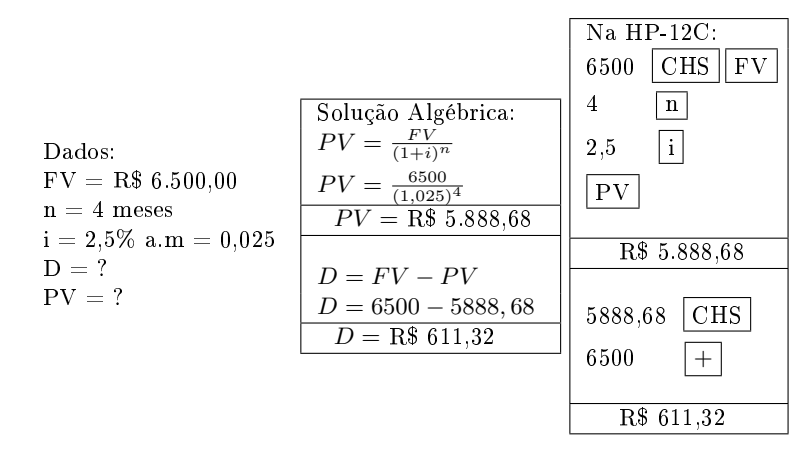

2. A Casa de Carnes Boi Gordo tem um cheque pré- datado a receber que vence daqui a 120 dias no valor de R\$ 900,00. O
banco cobra uma taxa de desconto composto de 3% a.m. Qual será o valor líquido recebido em tal operação?

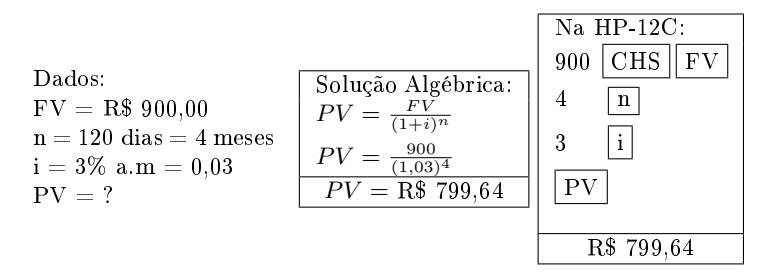

## 3.7 Problemas Propostos

- 1. Calcular o montante e o juro composto de:
	- (a) R\$ 750,00 a 3% a.m. durante 4 meses.
	- (b) R\$ 2.400,00 a 2,7% a.m. durante 2 meses.
	- (c) R\$ 350,00 a  $9\%$  sem. durante 3 semestres.
- 2. Se eu quiser comprar um carro no valor de R\$ 32.000,00, quanto devo aplicar hoje para que daqui a 2 anos possua tal valor com a taxa de 2%a.m.?
- 3. Considerando as convenções linear e exponencial, calcular o montante de um capital de R\$ 20.000,00, aplicado por 85 dias a uma taxa de 4% a.a.
- 4. A aplicação de R\$ 480.000,00 proporcionou um rendimento de R\$ 340.000,00 no final de 230 dias. Determinar as taxas diária e mensal de juros. (Dica: pode ser usada a convenção exponencial)
- 5. O Sr. Abib usou o limite do cheque especial no valor de R\$ 850,00 durante 13 dias. O seu banco cobra a taxa de 5,60% a.m. ou 92,29% a.a.. Então, quanto o Sr. Abib pagou de juros nesse período? (Utilize as convenções linear e exponencial para comparar o valor dos juros pagos)
- 6. A empresária da "DCS S.A". aplicou um excedente de caixa de R\$ 12.500,00 no "Banco Alfa"e resgatou R\$ 14.022,28 após 17 meses. Qual foi a taxa anual de juros compostos que foi paga pelo banco neste período?
- 7. A Transportadora "LOGISK"quer comprar um caminhão novo daqui a um ano e sabe que este deverá custar em torno de R\$ 315.000,00. Quanto a transportadora deve depositar hoje em um fundo que paga juros compostos de 1,1% a.m. para compor tal quantia?
- 8. A empresária da "AMS S.A". aplicou um excedente de caixa de R\$ 18.450,00 no "Banco da Terra"e resgatou R\$ 22.269,52 após 21 meses. Qual foi a taxa anual de juros compostos que foi paga pelo banco neste período? (Dica: pode ser usada a convenção exponencial)
- 9. J. K. aplicou R\$ 13.000,00 algum tempo atrás e agora resgatou o dobro do valor investido, tendo sido informado que a taxa de juros compostos contratada foi de 2,93% a.m. De quantos anos foi o período de aplicação?
- 10. O gerente da "CASA DE CARNES SF"descontou uma duplicata a receber no valor de R\$ 1.555,00, que vence daqui a 90 dias na Financeira "GMB"onde foi informado que sua taxa efetiva anual de desconto composto era de 79,59% a.a. Qual o valor recebido pelo gerente da casa de carnes? (Utilize a convenção exponencial)

# Capítulo 4

# Séries de Pagamentos

As séries de pagamentos uniformes são aquelas em que os pagamentos ou recebimentos são constantes e ocorrem em intervalos de tempos iguais.

As séries de pagamentos uniformes se classificam quanto ao vencimento do primeiro pagamento em:

- Imediata- quando o primeiro pagamento da série ocorre no primeiro período da série;
- Diferida- quando o primeiro pagamento é feito a partir do segundo período da série (período de carência).

# Séries Imediatas

As séries imediatas se classificam em:

- Postecipada- quando os pagamentos ocorrem no período "1"(um) da série.
- Antecipada- quando o primeiro pagamento ocorre no momento "0"(zero) da série;

# 4.1 Séries Imediatas Postecipadas

São as séries que são simultaneamente: temporárias, periódicas,  $f_i$ xas, imediatas e postecipadas e que a taxa seja referida ao mesmo período dos pagamentos. As séries uniformes postecipadas são aquelas em que o primeiro pagamento ocorre no momento 1 da série  $(0+n)$ .<br> **SEM ENTRADA** - **EY ALESSANDROSAADI** 

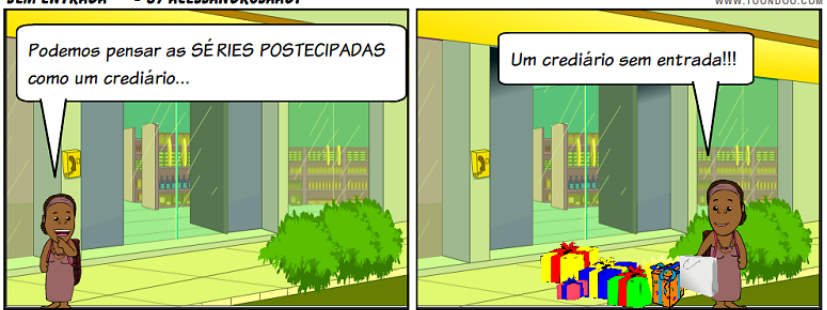

#### Valor Presente de uma Série Postecipada

Exemplo motivador: Uma pessoa compra uma TV que, irá pagar em 4 prestações mensais de R\$ 525,25 sem entrada. As prestações serão pagas a partir do mês seguinte ao da compra e o vendedor afirmou estar cobrando uma taxa de juros compostos de  $2\%$ a.m. Pergunta-se o valor da TV a vista.

Veja o esquema gráfico:

$$
PV = ? 525, 25 525, 25 525, 25 525, 25
$$
\n

| 1                   | 1 | 1 |   |   |     |
|---------------------|---|---|---|---|-----|
| 0                   | 1 | 2 | 3 | 4 | mês |
| Taxa $i = 2\%$ a.m. |   |   |   |   |     |

A soma dos valores atuais PV é:

$$
PV = \frac{525,25}{1,02} + \frac{525,25}{1,02^2} + \frac{525,25}{1,02^3} + \frac{525,25}{1,02^4}
$$
  

$$
PV = 525,25\left[\frac{1}{1,02} + \frac{1}{1,02^2} + \frac{1}{1,02^3} + \frac{1}{1,02^4}\right] \longrightarrow \text{pôr em evidência } 525,25
$$

 $PV = 525, 25[0, 980392 + 0, 961169 + 0, 942322 + 0, 923845]$ 

 $PV = 525, 25[3, 807729]$ 

 $PV = 2000, 01$ Conclui-se que o preço da TV à vista é de R\$2000,01.

Pode-se notar que o valor a vista da TV foi obtido multiplicandose a prestação por um fator constante que depende apenas da taxa de juros e do número de parcelas do financiamento e que a soma (entre colchetes) é de termos de uma progressão geométrica (PG) finita onde:

$$
a_1 = \frac{1}{1,02}
$$
,  $a_4 = \frac{1}{1,02^4}$   $e \quad q = \frac{1}{1,02}$ 

Na verdade, esse fator, denominado por Teixeira e Netto (1998) de Fator de Valor Presente por Operação Múltipla (FVPm), pode ser generalizado para qualquer taxa e número de parcelas, utilizando para isso a fórmula do somatório dos termos de uma PG finita. Sendo assim, temos:

$$
a_1 = \frac{1}{1+i}, \ a_n = \frac{1}{(1+i)^n}, \ q = \frac{1}{1+i} \ e
$$

$$
S_n = FVP_m = \frac{a_1 - a_n \cdot q}{1 - q}
$$

Então:

$$
FVP_m = \frac{\frac{1}{(1+i)} - \frac{1}{(1+i)^n} \cdot \frac{1}{(1+i)}}{1 - \frac{1}{(1+i)}}
$$

onde fazendo as simplicações temos:

$$
[FVP_m]_i^n = \left[\frac{(1+i)^n - 1}{(1+i)^n \cdot i}\right]
$$

Ou seja, para se encontrar o valor presente  $PV$  (ou valor a vista) de uma série de pagamentos basta multiplicar o valor da prestação  $PMT$  pelo  $[FVP_m]_i^n$  $\frac{n}{i}$ .

$$
PV = PMT \cdot [FVP_m]_i^n
$$

onde:

- $\bullet$  PV é o valor a vista
- PMT é o valor da prestação
- $\bullet$  *n* é o número de parcelas
- $\bullet$  *i* é a taxa

#### Observações:

- 1. No Apêndice C está disponibilizada uma tabela financeira que já traz calculado o valor do  $[FVP_m]_i^n$  $\frac{n}{i}$  para algumas taxas e número de parcelas.
- 2. Na HP-12C, os pagamentos postecipados são considerados no fim do primeiro período, logo deve ser utilizada a tecla END  $(fim).$

#### Cálculos com a HP-12C

1. Qual é o valor atual de uma série de pagamentos periódica de R\$100,00 mensais à uma taxa de 2% a.m. no prazo de 24 meses cujo primeiro pagamento é feito no momento 1 da série?

Dados:  $PMT = R$ 100.00$  $i = 2\%$  a.m = 0,02  $n = 24$  mensais  $PV = ?$ POSTECIP.→END

Solução Algébrica:  $PV = PMT \cdot [FVP_m]_i^n$  $PV = 100 \cdot [FVP_m]_{i=2\%}^{n=24}$  $PV = 100 \cdot 18,91393$  $PV = R$ 1.891,39$ 

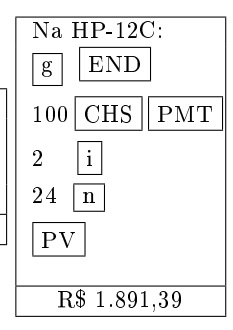

**Observação:** Veja as Teclas  $|f| e \overline{g}$  no Apêndice A.

2. O preço de um carro à vista é de R\$ 15.000,00 e será pago em 12 prestações mensais iguais, sem entrada e a primeira parcela será paga um mês após a compra. Considerando que a taxa de juros na compra do carro usado é de 3% a.m., calcule o valor de cada prestação.

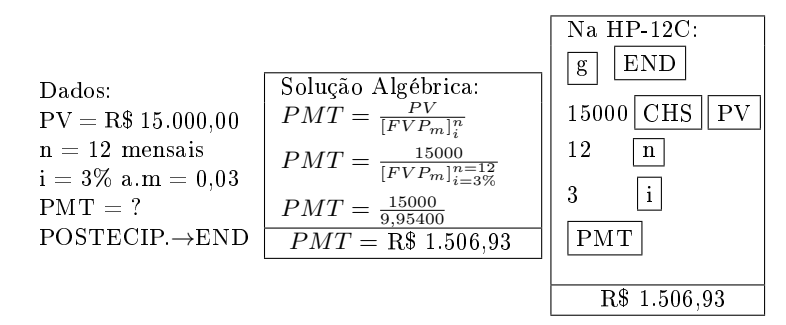

3. Um DVD é vendido a vista por R\$ 269,00 ou a prazo em 5 parcelas de R\$ 58,74. Descubra a taxa de juros mensais nessa negociação.

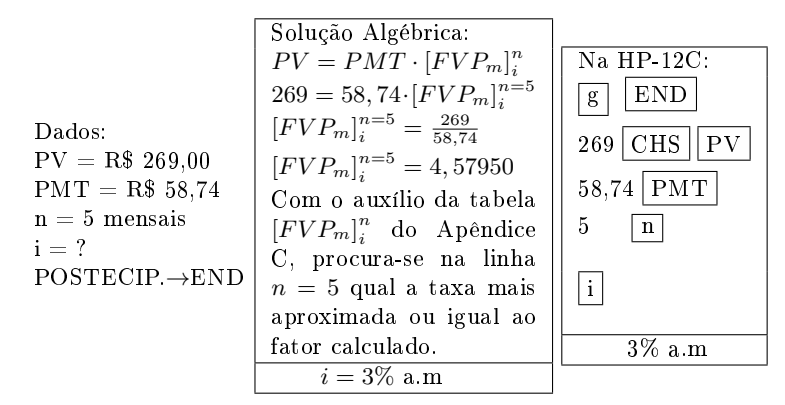

4. João comprou uma loja, cujo valor a vista é R\$ 300.000,00, em prestações mensais de R\$ 19.676,05, sem entrada. João achou que fez bom negócio pois mesmo com a taxa de 4% a.m., o valor do investimento mensal era baixo. Um amigo perguntou em quantas prestações comprara e João não soube responder. Calcule o número de prestações.

Dados:  $PV = R$ 300.000.00$  $PMT = R$ 19.676.05$  $i = 4\%$  a.m  $n = ?$ POSTECIP.→END

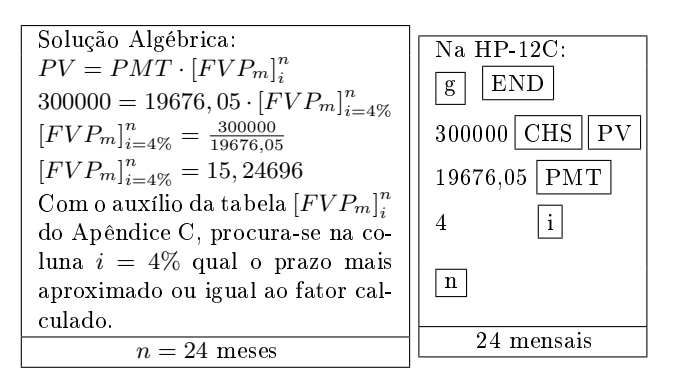

### Valor Presente de Séries Postecipadas com Entrada Diferente das Parcelas

Ainda podemos ter uma série de pagamentos com uma entrada E de valor diferente da parcela e desta forma, temos:

$$
\boxed{PV = E + PMT \cdot [FVP_m]_i^n} \text{ e } \boxed{PMT = \frac{PV - E}{[FVP_m]_i^n}}
$$

#### Cálculos com a HP-12C

1. JCL quer comprar uma TV de plasma que custa à vista na LOJA POÁ R\$ 4.200,00. Para tal dará uma entrada de R\$ 1.200,00 e o restante fará em 18 parcelas mensais e iguais sendo a primeira paga um mês após a compra. Sabendo que a loja cobra juros de  $3\%$  a.m. para esse tipo de financiamento, qual o valor de cada prestação?

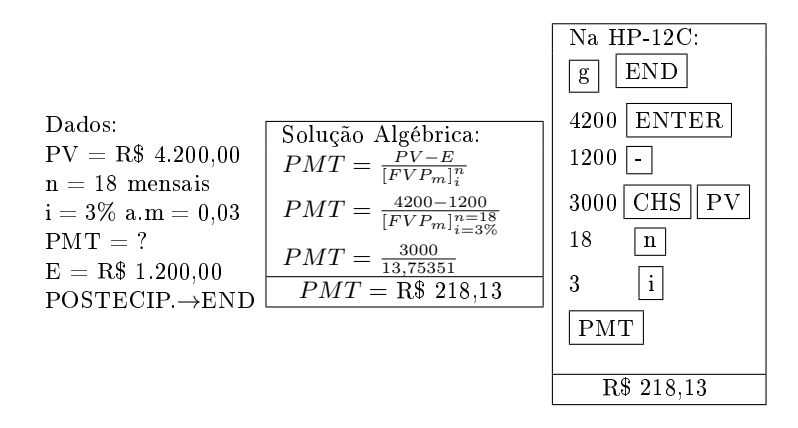

2. Qual o valor a vista de uma moto cujas 30 parcelas foram de R\$158,21 e teve uma entrada de R\$ 500,00 e a taxa do financiamento foi de 1% a.m.?

Dados:  $PV = ?$  $n = 30$  mensais  $i = 1\%$  a.m = 0,01  $PMT = R$ 158.21$  $E=$  R\$ 500,00 POSTECIP.→END

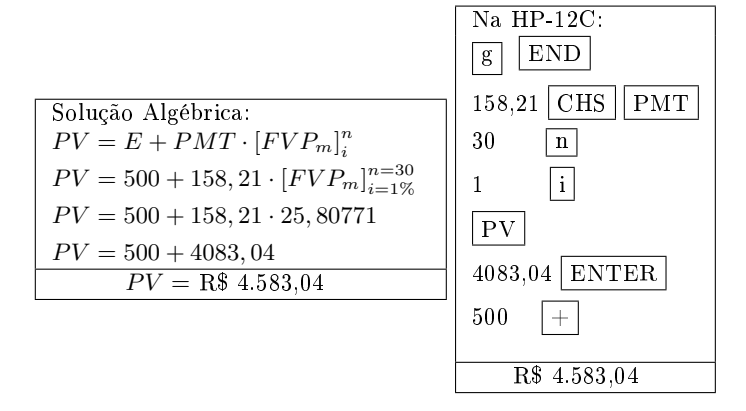

#### Montante de uma Série Postecipada

Exemplo motivador: JH Silva fez uma aplicação em um plano de capitalização onde fará 4 depósitos trimestrais no valor de R\$300,00 cada. A taxa nessa aplicação é de 5% a.trim e o cliente faz o primeiro depósito 1 trimestre após a abertura da conta.

Veja o esquema gráfico:

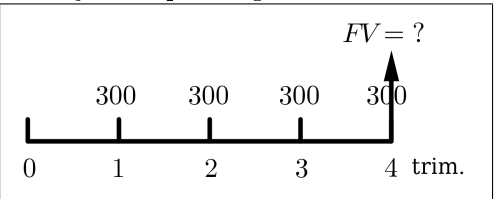

Qual será o montante  $FV$  dessa aplicação?

Temos de encontrar todos os montantes na data 4 e somá los:

$$
FV = 300 + 300(1, 05) + 300(1, 05)^{2} + 300(1, 05)^{3}
$$
  
\n
$$
FV = 300[1 + (1, 05) + (1, 05)^{2} + (1, 05)^{3}]
$$
  
\n
$$
FV = 300[1 + 1, 05 + 1, 1025 + 1, 157625]
$$
  
\n
$$
FV = 300[4, 310125]
$$
  
\n
$$
FV = 1293, 04
$$

Concluímos que o montante dessa aplicação é de R\$ 1293,04.

É notável que o montante foi obtido multiplicando-se o valor do depósito por um fator constante que depende apenas da taxa e do número de depósitos e que a soma (entre colchetes) é também de termos de uma progressão geométrica (PG) finita onde:

$$
a_1 = 1 \qquad a_4 = (1, 05)^3 \qquad q = (1, 05)
$$

Esse fator, denominado por Teixeira e Netto (1998) de Fator de Acumulação de Capitais por Operação Múltipla (FACm), pode ser generalizado para qualquer taxa e número de parcelas, utilizando a fórmula do somatório dos termos de uma PG finita. Sendo assim, temos:

$$
a_1 = 1
$$
,  $a_n = (1+i)^{n-1}$ ,  $q = (1+i)$  e

substituindo na fórmula da soma dos termos de uma P.G. finita, temos:

$$
S_n = FAC_m = \frac{a_1 - a_n.q}{1 - q}
$$

Então:

$$
FAC_m = \frac{1 - (1+i)^{n-1} \cdot (1+i)}{1 - (1+i)} = \frac{1 - (1+i)^n}{-i}
$$

$$
FAC_m = \frac{(1+i)^n - 1}{i}
$$

Logo, para encontrar o montante  $FV$  de uma série de pagamentos basta multiplicar o valor da parcela  $PMT$  pelo  $FAC_m$ .

$$
FV = PMT \cdot [FAC_m]_i^n
$$

onde:

- $\bullet$   $FV$  é o montante
- PMT é o valor da parcela
- $\bullet$  *n* é o número de parcelas
- $\bullet$  *i* é a taxa de juros

Observação: No Apêndice B está disponibilizada uma tabela financeira que já traz calculado o valor do  ${[FAC_m]}_i^n$  $\frac{n}{i}$  para algumas taxas e número de parcelas.

#### Cálculos com a HP-12C

1. Uma pessoa deposita R\$ 500,00 mensalmente em um banco que remunera o capital à taxa de 2% a.m. Pergunta-se quanto possuirá em 2 anos?

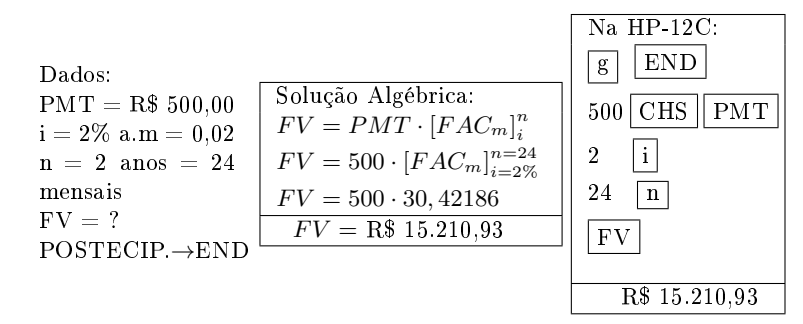

2. Preciso juntar  $R$ 20.000,00$  no prazo de 20 meses. Se fizer depósitos mensais durante este prazo em uma caderneta de poupança de um banco que paga uma taxa de 1% a.m., qual deverá ser o valor de cada depósito sendo o primeiro depósito feito um mês após a abertura da conta?

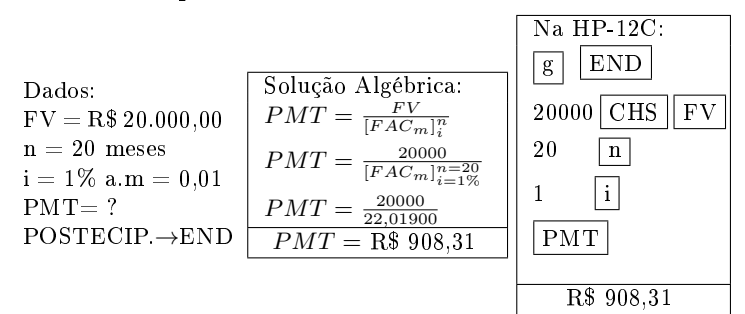

3. O Sr. JLP depositou mensalmente R\$ 170,00 numa aplicação que paga juros de 3% a.m. e acumulou R\$ 8.087,82. Descubra quantos depósitos JLP fez?

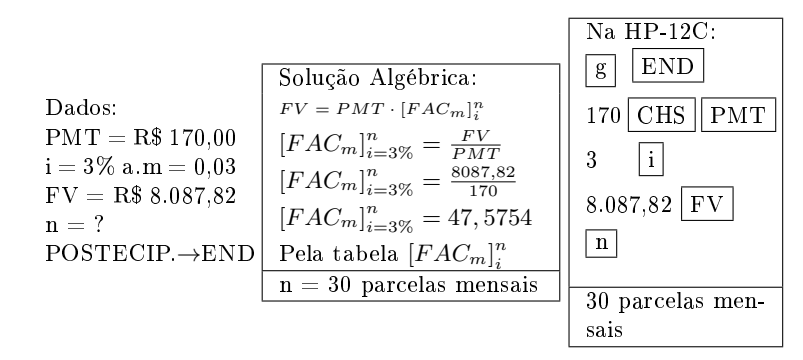

### Montante de uma Série com Entrada Diferente dos Depósitos

Se na abertura da conta de um plano de capitalização, o cliente fizer um depósito inicial de valor diferente das parcelas, o montante será dado pela fórmula:

$$
FV = E \cdot (1+i)^n + PMT \cdot [FAC_m]_i^n
$$

#### Cálculo com a HP-12C

1. Um fundo de renda fixa paga juros de 2% a.m. Um investidor fez um depósito inicial de R\$ 2.000,00 mais 15 depósitos mensais iguais e consecutivos de R\$ 800,00. Qual foi o montante acumulado no final desse período?

```
Dados:
i = 2\% a.m = 0,02
E = R$ 2.000.00PMT = R$,800,00n = 15 mensais
FV = ?POSTECIP.→END
```
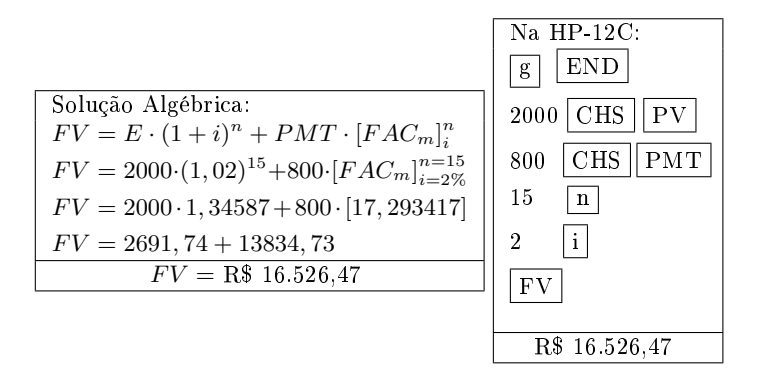

2. Amorim investiu em um plano de capitalização R\$432,50 mensais durante 3 anos. Além disso, quando fez a abertura do plano fez um depósito inicial de R\$ 1.500,00 e acumulou um montante de R\$20.776,90. Qual a taxa de juros desse plano?

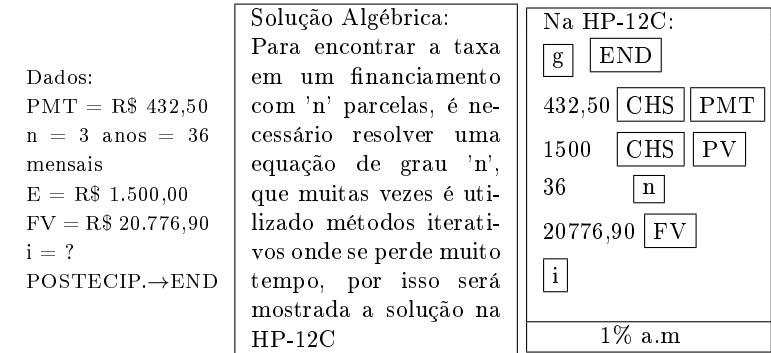

## 4.2 Séries Imediatas Antecipadas

São séries do tipo: temporárias, periódicas, fixas, imediatas e antecipadas e que a taxa seja referida ao mesmo período dos pagamentos. As séries antecipadas são aquelas em que o primeiro pagamento ocorre no momento 0 da série, isto é, a primeira parcela, de mesmo valor das outras, é dada como entrada.

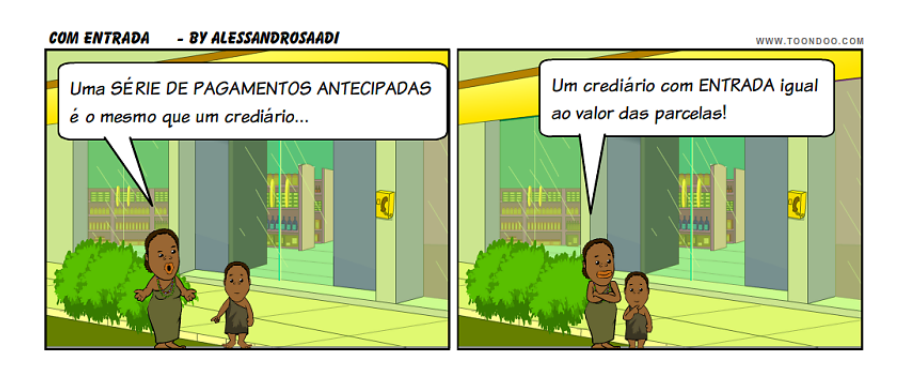

### Valor Presente de uma Série Antecipada

O valor presente ou preço a vista, é dado pela fórmula:

$$
PV = PMT \cdot (1+i) \cdot [FVP_m]_i^n
$$

Para encontrar o valor de cada prestação a fórmula matemática é:

$$
PMT = \frac{PV}{(1+i) \cdot [FVP_m]_i^n}
$$

Na HP-12C, os pagamentos antecipados são considerados no início do primeiro período, logo deve ser utilizada a tecla BEG (início).

### Cálculos com a HP-12C

1. Uma dona de casa compra uma TV em 24 prestações de R\$ 630,64, sendo que a primeira é dada como entrada. Sabendose que a taxa de mercado é de 4% a.m., qual seria o valor da TV a vista?

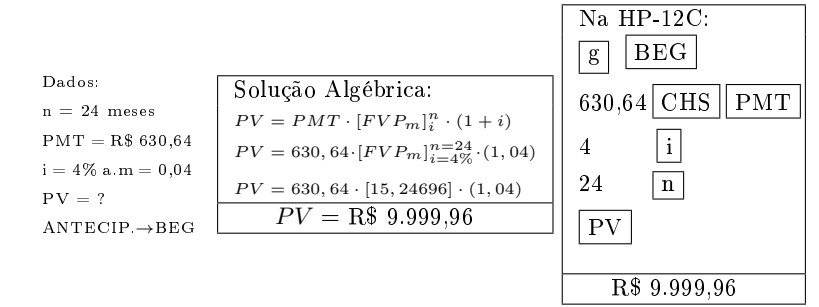

2. Uma moto é vendida a vista por R\$ 4.500,00 ou em 5 prestações mensais, sendo a primeira dada no ato da compra como entrada. Calcule o valor de cada prestação sabendo que a taxa de juros é de 5% a.m.

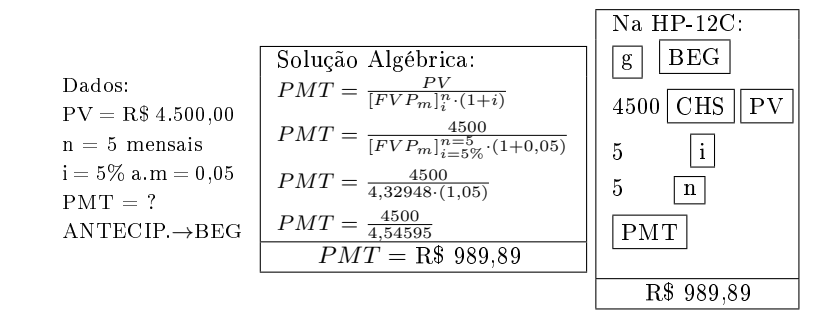

3. Dr. Joaquim comprou um carro novo que custa a vista R\$ 35.400,00 em 24 parcelas mensais de R\$ 1.649,90, sendo a primeira parcela dada como entrada. Qual a taxa de juros mensal cobrada?

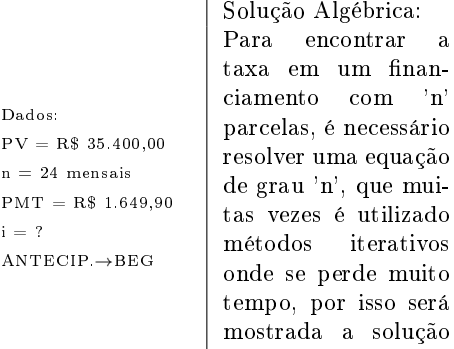

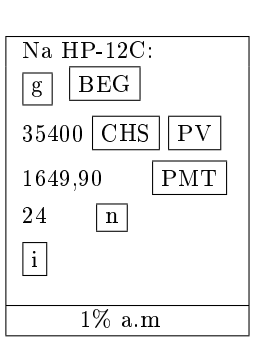

#### Montante de uma Série Antecipada

Dados:

 $\mathbf{i}$ 

O montante de uma série antecipada, é dado pela fórmula:

na HP-12C

$$
FV = PMT \cdot (1+i) \cdot [FAC_m]_i^n
$$

Para encontrar o valor de cada depósito, a fórmula matemática é a seguinte:

$$
PMT = \frac{FV}{(1+i) \cdot [FAC_m]_i^n}
$$

#### Cálculos com a HP-12C

1. Felipe fez uma aplicação em um plano de capitalização que paga 1% a.m.. Ele fez 24 depósitos mensais de R\$ 360,00 sendo o primeiro na abertura do plano. Qual o valor acumulado depois do último depósito?

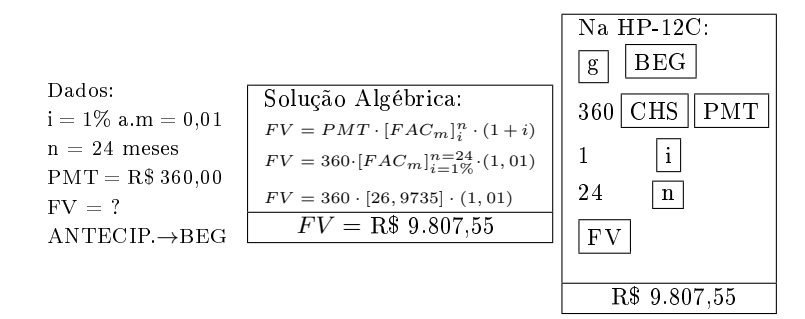

2. O diretor da Empresa KPA resolve fazer um plano de capitalização no Banco AMF, que paga a taxa de 1,5%a.m. para plano de depósitos de 60 meses, sendo o primeiro depósito feito no momento de abertura da conta. De quanto deve ser o valor de cada depósito para que o valor acumulado no final do plano seja de R\$33.675,13?

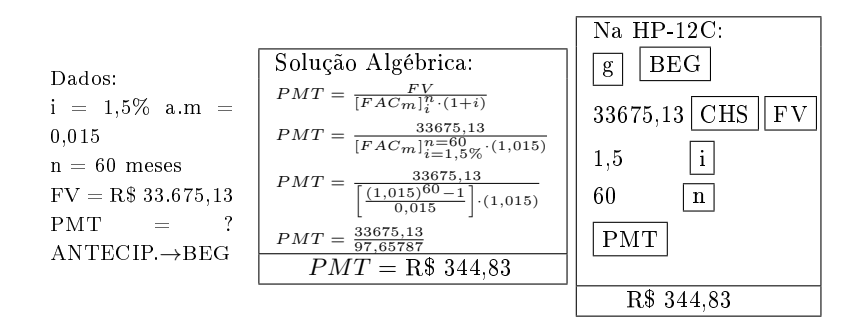

## 4.3 Séries Diferidas

Como foi definido anteriormente, as séries diferidas são aquelas em que os pagamentos são exigíveis, pelo menos a partir do segundo período, isto é, o 1<sup>o</sup> pagamento é exigível a partir de um certo período de carência. Deve-se lembrar que o prazo de carência é o prazo em que não se paga nenhuma prestação, por exemplo, se o prazo de carência for de 5 meses, a primeira parcela será paga no  $6^{\circ}$  mês.

#### Cálculo do Valor Presente

Quando são dados a taxa i, o valor da prestação PMT, o número de parcelas n e o período de carência c, é possível calcular o valor presente  $PV$  em uma série diferida através da seguinte fórmula:

$$
PV = \frac{PMT \cdot [FVP_m]_i^n}{(1+i)^c}
$$

### Cálculo da Prestação

Quando são dados a taxa i, o valor presente  $PV$ , o número de parcelas n e o período de carência c, é possível calcular o valor da prestação PMT em uma série diferida através da seguinte fórmula:

$$
PMT = \frac{PV \cdot (1+i)^c}{[FVP_m]_i^n}
$$

#### Cálculos com a HP-12C

1. O Grupo AFK tomou emprestado uma quantia de R\$ 12.000,00 para pagar em 20 prestações mensais iguais, com um prazo de carência de 6 meses, sendo a taxa de juros da financeira de 2% a.m.. Pergunta-se qual será o valor de cada prestação?

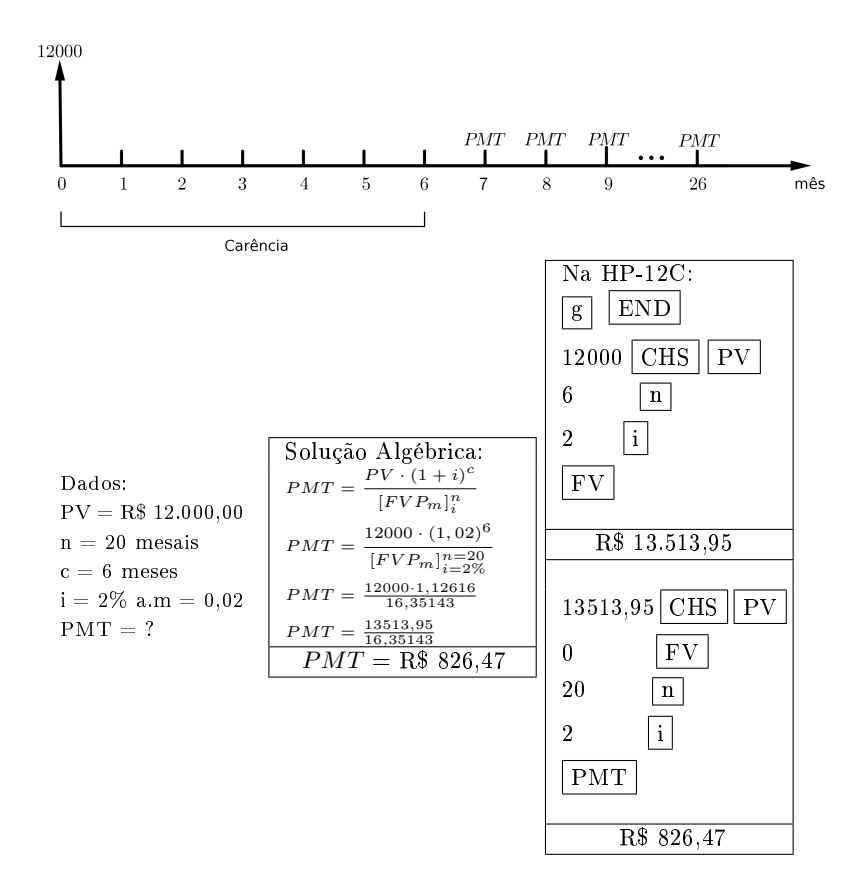

2. Uma máquina é vendida a prazo através de 8 prestações mensais de R\$ 400,00, com uma carência de 3 meses. Determine o preço a vista, se a taxa de juros for de 5% a.m.. $PV$ 

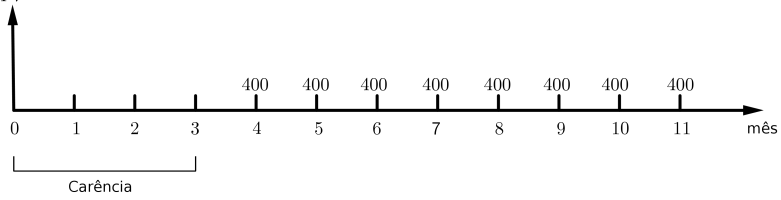

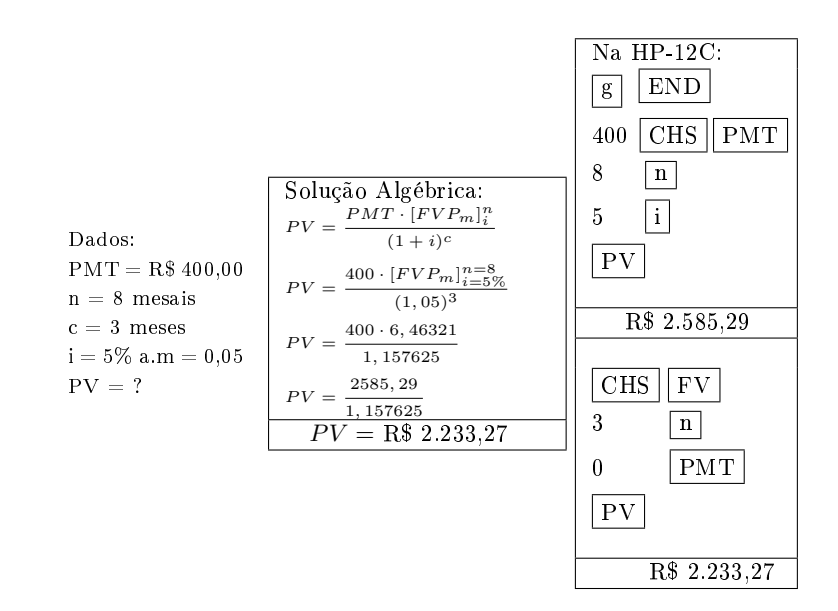

# 4.4 Problemas Propostos

- 1. Qual é o preço a vista de uma mercadoria cuja prestação mensal é de R\$ 30,00 se a taxa for de 3%a.m. e o prazo de 18 meses e o crediário foi sem entrada?
- 2. Qual é o valor da prestação mensal de um refrigerador que custa R\$ 1.000,00 a vista se a taxa de juros for de 2%a.m. e o prazo de 24 meses?
- 3. Uma loja vende uma TV em 12 prestações mensais de R\$ 97,49 ou em 24 prestações mensais de R\$61,50. Nos dois casos o cliente não dará entrada alguma. Sabendo-se que a taxa de juros de crédito pessoal é de 2,5%a.m., pergunta-se qual é o melhor sistema para o comprador?
- 4. A Loja INFO S.A. vende o computador KDL por R\$ 2.000,00 a vista ou financiado em 18 meses, a juros de  $3.5\%$ a.m. Qual será a prestação mensal, se não for dada nenhuma entrada e a primeira prestação vencer após 1 mês?

5. A Imobiliária Kaza vende um apartamento por R\$ 150.000,00. Como alternativas a seus clientes, oferece dois planos de financiamento:

Plano A: Entrada de R\$ 50.000,00 mais 4 prestações trimestrais de R\$ 31.600,00;

Plano B: Entrada de R\$ 30.000,00 mais 8 prestações trimestrais de R\$23.000,00.

O Sr. João Granaforte, capitalista que aplica seu dinheiro a 10%a.t., deseja saber qual é a sua melhor opção de compra?

- 6. João comprou uma casa, cujo valor a vista é R\$ 30.000,00, em prestações mensais de R\$ 1.326,06, sem entrada. João achou que fez bom negócio pois mesmo com a taxa de 4%a.m., o valor da prestação era baixo. Um amigo perguntou em quantas prestações comprara e João não soube responder. Calcule o número de prestações.
- 7. O preço a vista de um barco é de R\$ 500.000,00. Carlos comprou o barco por R\$ 200.000,00 de entrada e mais 12 prestações mensais de R\$ 33.847,62. Qual é a taxa de juros cobrada?
- 8. O pai de um estudante efetua mensalmente, durante 36 meses depósitos de R\$ 200,00 em um banco a uma taxa de 2%a.m. Este dinheiro destinase ao custeio dos estudo de seu filho. Qual será o montante acumulado após o último depósito?
- 9. Qual é o depósito trimestral durante 4 anos consecutivos que produz o montante de R\$ 200.000,00 após o último depósito a uma taxa de 5%a.t.?
- 10. O Grupo BCS pretende depositar todo final de ano, durante 20 anos, R\$ 10.000,00 em un fundo que rende juros efetivos de 15%a.a. O montante acumulado deverá ser resgatado a partir do 21<sup>o</sup> ano por meio de três saques anuais iguais e consecutivos. Calcular o valor dos saques.
- 11. Em quantos meses uma pessoa acumula um capital de R\$  $12.000.00$  depositando R\$ 493.88 todo fim de mês em uma aplicação financeira que rende juros efetivos de 2% a.m.?
- 12. O Prof Sabitudo, ao comprar um carro cujo valor à vista é de R\$ 14.000,00, teve o seu usado avaliado em R\$ 6.000,00 e aceito como entrada. O saldo será pago em 20 parcelas mensais e iguais a juros efetivos de 6% a.m. Calcular o valor da prestação mensal considerando que a primeira parcela será paga um mês após a compra.
- 13. A Empresa KPA compra um carro em 24 prestações mensais de R\$ 630,64, sendo que a primeira prestação foi dada como entrada. A taxa utilizada pela financeira é de  $4\%$ a.m. Perguntase qual seria o valor do carro a vista?
- 14. O diretor da Empresa KPA resolve fazer um plano de capitalização no Banco AMF, que paga a taxa de 1,5%a.m. para plano de depósitos de 60 meses, sendo a primeira prestação paga no momento de abertura da conta. O valor de cada depósito é de R\$ 350,00 Perguntase qual será o valor acumulado no final do plano?
- 15. Uma moto é vendida a vista por R\$ 4.500,00 ou em 5 prestações mensais, sendo a primeira dada no ato da compra como entrada. Calcule o valor de cada prestação sabendo que a taxa de juros é de 5%a.m.
- 16. Calcule o valor da prestação mensal de uma série de pagamentos diferida de 4 meses, exigíveis em nove pagamentos à taxa de 6%a.m., cujo valor a vista é de R\$ 2.600,00.
- 17. Determine o valor atual de uma série diferida de 4 meses, cujos pagamentos são de valor R\$ 2.500,00 exigíveis durante 18 meses à taxa de 36%a.a. capitalizada mensalmente.
- 18. Um carro modelo popular é vendido a vista por R\$ 20.400,00. Mas a revenda faz um plano de pagamento alternativo: o

cliente dá uma entrada de 30% do valor do carro e tem uma carência de 6 meses para pagar as 24 prestações mensais. A revenda utiliza a taxa de 2%a.m. neste tipo de financiamento. Calcule o valor de cada prestação.

19. Uma casa é posta a venda por R\$ 500.000,00 a vista. Financiada, ela é vendida por 50% de entrada e o restante em 48 prestações mensais a juros de 2,5% a.m. Tendo encontrado dificuldade em vendê-la, o construtor resolveu também financiar 80% do valor referente à entrada, facilitando em 4 parcelas trimestrais iguais, à mesma taxa de juro. Qual é o valor da entrada, da parcela trimestral e da prestação mensal?

# Capítulo 5

# Empréstimos

# 5.1 Amortização de Empréstimos

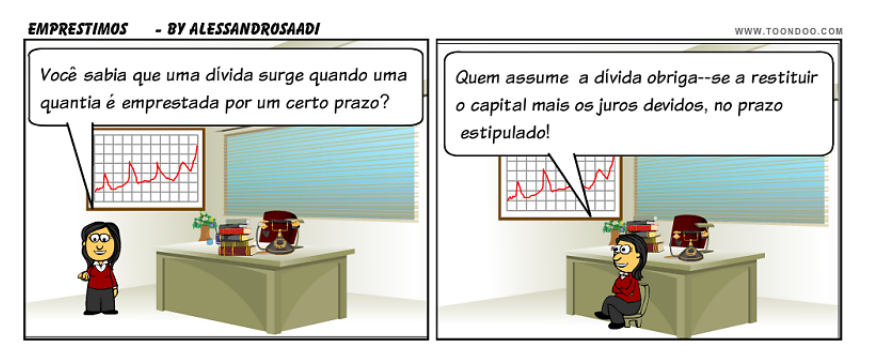

Os empréstimos classificam-se em: de curto, de médio e de longo prazo. Os empréstimos de curto e médio prazo caracterizamse por serem saldados em até 3 anos.

Os empréstimos de longo prazo sofrem um tratamento especial porque existem várias modalidades de restituição do capital e juros. Por motivos didáticos e imposições jurídico-contábeis, os empréstimos de longo prazo são apresentados em planilhas em que o saldo devedor, as amortizações, os juros e as prestações recebem destaque especial.

Alguns conceitos básicos:

- Saldo Devedor:  $(SD_k)$  Situação da dívida no momento k. É a diferença entre o saldo devedor anterior e a amortização do período.
- Amortização:  $(A_k)$  Pagamento do principal nos prazos estipulados.
- Juros:  $(J_k)$  Porcentagem do capital que se paga ao credor por período, como preço do crédito. Os juros serão calculados sempre sobre o saldo devedor do período imediatamente anterior.
- Prestação:  $(PMT_k)$  É a soma da amortização com os juros do período.

# 5.2 Sistema de Amortização Constante (SAC)

Nesse sistema, as parcelas de amortização são iguais entre si. Os juros são calculados, a cada período, multiplicando-se a taxa de juros contratada pelo saldo devedor existente no período anterior. O valor da amortização é calculado através da divisão entre o capital inicial e o número de prestações a serem pagas. As prestações são continuamente decrescentes.

#### Observações gerais:

- 1. Os juros são obtidos sobre o saldo devedor anterior ao período de apuração do resultado;
- 2. A prestação é a soma da amortização aos juros calculados no período;
- 3. O saldo devedor é a diferença entre o saldo devedor anterior e a amortização.

Exemplo: Uma empresa contrai um empréstimo de R\$100.000,00 à taxa de 10%a.a. para ser pago em 5 anos. Monte a planilha desse empréstimo utilizando o Sistema de Amortização Constante (SAC).

- Dados:  $i = 10\%$  a.a = 0.1  $n = 5$  anos  $PV = R$ 100.000,00$  $PMT = ?$
- Cálculo da Amortização  $(A_k)$ :  $A_k = \frac{PV}{r}$ n  $A_k = \frac{100000,000}{5}$  $\frac{30,00}{5} = 20000,00$ OBS.: As amortizações serão todas iguais a R\$ 20000,00.
- Cálculo do Saldo Devedor  $(SD_k)$  $SD_k = SD_{k-1} - A_k$  $SD_0 = 100000, 00$  $SD_1 = 100000, 00 - 20000, 00 = 80000, 00$  $SD_2 = 80000, 00 - 20000, 00 = 60000, 00$  $SD_3 = 60000, 00 - 20000, 00 = 40000, 00$  $SD_4 = 40000, 00 - 20000, 00 = 20000, 00$  $SD_5 = 20000, 00 - 20000, 00 = 0, 00$
- Cálculo dos Juros  $(J_k)$  $J_k = i \cdot SD_{k-1}$  $J_1 = 0, 1 \cdot 100000, 00 = 10000, 00$  $J_2 = 0, 1 \cdot 80000, 00 = 8000, 00$  $J_3 = 0, 1 \cdot 60000, 00 = 6000, 00$  $J_4 = 0, 1 \cdot 40000, 00 = 4000, 00$  $J_5 = 0, 1 \cdot 20000, 00 = 2000, 00$
- Cálculo da Prestação  $(PMT_k)$  $PMT_k = A_k + J_k$  $PMT_1 = 20000, 00 + 10000, 00 = 30000, 00$

 $PMT_2 = 20000, 00 + 8000, 00 = 28000, 00$  $PMT_3 = 20000, 00 + 6000, 00 = 26000, 00$  $PMT_4 = 20000, 00 + 4000, 00 = 24000, 00$  $PMT_5 = 20000, 00 + 2000, 00 = 22000, 00$ 

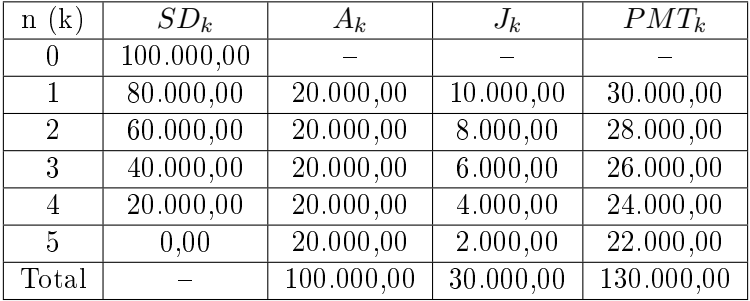

• Planilha desse empréstimo:

# 5.3 Sistema de Amortização Francês (SAF)

No Sistema de Amortização Francês as prestações são iguais entre si, periódicas e calculadas de tal modo que uma parte paga os juros e a outra, o principal. A dívida fica completamente saldada na última prestação.

Devem ser resolvidos dois problemas:

- Como calcular a prestação;
- Como separar a amortização dos juros.

Procedimento para a construção da planilha:

- $1^{\circ}$ ) Calcula-se a prestação  $PMT_k$ ;
- $(2^{\circ})$  Calcula-se para cada período  $(k)$  os juros sobre o saldo devedor do período anterior:  $J_k = i \cdot SD_{k-1}$
- 3<sup>o</sup>) Para obter o valor da amortização, fazemos a diferença entre a prestação e o juro:  $A_k = PMT_k - J_k$

4 o ) O saldo devedor do período será a diferença entre o saldo devedor do período anterior e a amortização do período:  $SD_k = SD_{k-1} - A_k$ 

**Exemplo:** Uma empresa pega emprestado R\$100.000,00, no banco BCM que utiliza o Sistema de Amortização Francês (SAF), taxa de 10%a.a. e quer a devolução em 5 prestações anuais. Construir a planilha de amortização desse empréstimo.

- Dados:  $i = 10\%$  a.a = 0.1  $n = 5$  anos  $PV = R$ 100.000,00$  $PMT = ?$
- Como calcular a prestação  $PMT_k$ :

$$
PMT_k = \frac{PV}{[FVP_m]_i^n}
$$
  
\n
$$
PMT_k = \frac{100000}{[FVP_m]_{i=10\%}^{n=5}}
$$
  
\n
$$
PMT_k = \frac{100000}{3,79079}
$$

 $PMT_k = 26379, 75$ 

• Montagem da Planilha Usando a HP-12C.

Vamos utilizar a função amarela AMORT que permite o desdobramento das prestações PMT em amortizações e juros. Com essas funções, poderemos calcular, também o total dos juros e amortizações entre duas prestações. Logo, o presente problema pode ser resolvido como segue:

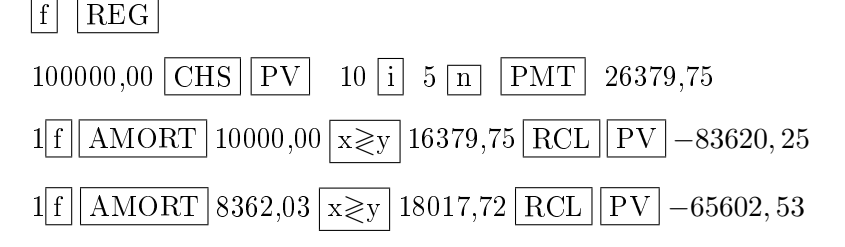

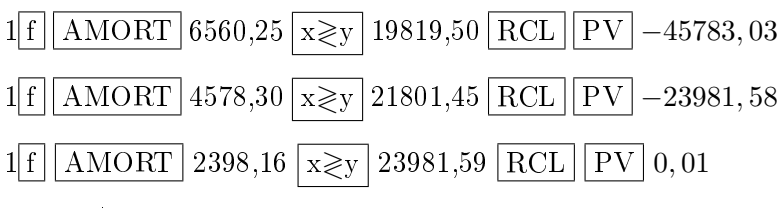

OBS.: A diferença de 0,01 é devido ao arredondamento.

• Planilha desse empréstimo:

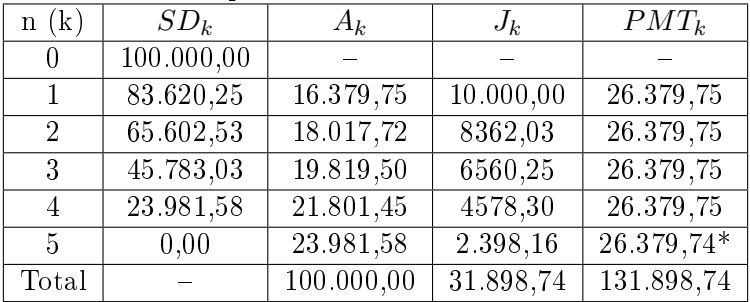

\* Na planilha a última prestação foi ajustada para que o saldo devedor final seja igual a zero.

## 5.4 Problemas Propostos

- 1. A Empresa AKF faz um empréstimo de R\$ 20.000,00, junto ao Banco do Povo, para ser pago em 5 anos à taxa de 19%a.a., pelo SAC. Faça a planilha desse empréstimo.
- 2. O Grupo FMS contrai um empréstimo de R\$ 300.000,00 para ser pago em 8 semestres a taxa de 20% a.sem., pelo SAC. Monte a planilha desse empréstimo.
- 3. O Grupo Empresarial JT contrai um empréstimo de R\$ 500.000,00 junto ao Banco de Fomento para ser pago em 6 prestações semestrais à taxa de 12%a. sem., pelo Sistema Francês. Monte a planilha desse empréstimo.
- 4. A Montadora de Veículos "Export" conseguiu um empréstimo de R\$ 950.000,00 junto ao Banco de Fomento do Sul, para que pudesse se instalar na cidade do Rio Grande. O sistema utilizado será o SAF. A empresa terá 4 anos para saldar a dívida em prestações anuais. A taxa estabelecida foi de 19%a.a. Faça a planilha desse empréstimo.
- 5. O Grupo KBSA quer se instalar na região e para isso faz um empréstimo de R\$ 42.000,00 para pagar em 5 meses. Sabe se que o sistema utilizado é o SAF e a taxa nominal utilizada pelo banco é de 1,5%a.m. Monte a planilha desse empréstimo.

# Capítulo 6

# Análise de Investimentos

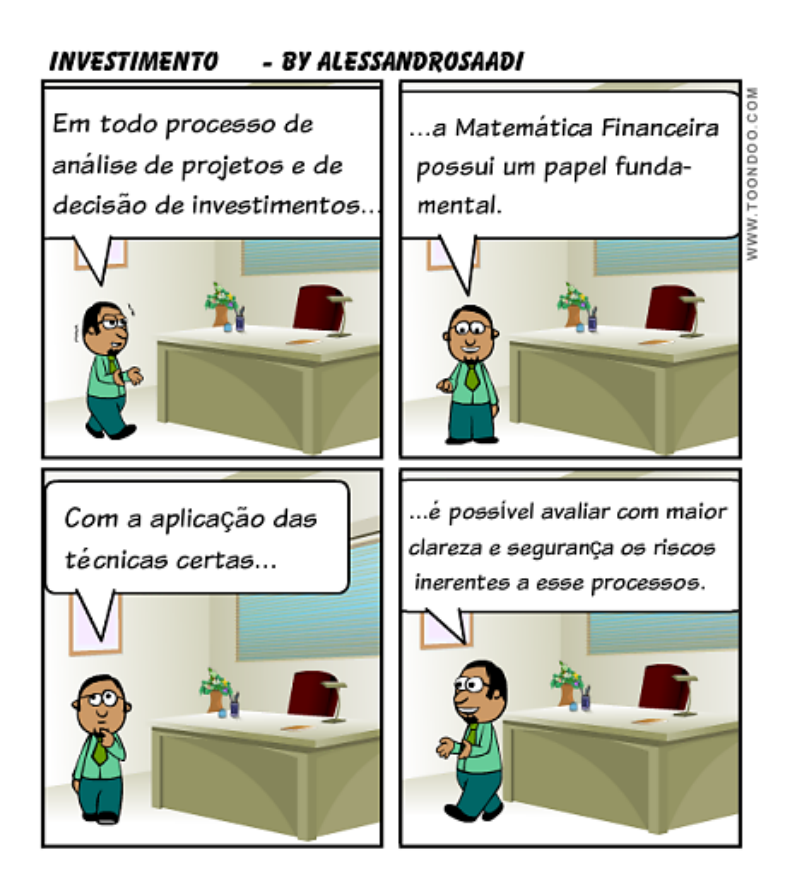

# Técnicas para Análise de Investimentos

As técnicas podem ser entendidas como metodologia para medir o retorno dos investimentos. As mais importantes são:

- Payback
- Valor Presente Líquido (NPV)
- Taxa Interna de Retorno (IRR)

# 6.1 Payback

Pode ser entendido como o tempo exato de retorno necessário para se recuperar um investimento inicial.

### Critérios de decisão:

Todo projeto deve ter um prazo limite para retornar os investimentos.

- Se o **payback for menor** que o período de *payback* máximo aceitável, aceita-se o projeto;
- Se o **payback for maior** que o período de *payback* máximo aceitável, rejeita-se o projeto.

Vantagens do payback:

• a maior vantagem do *payback* é a facilidade de se fazer o cálculo, pois se consideram apenas os valores de entradas e saídas de caixa, demostramos em diagrama de fluxo de caixa, por exemplo.

Desvantagens do payback:

 $\bullet$  a principal deficiencia do *payback* é a de não poder precisar com exatidão o período exato de retorno do investimento, pois desconsidera o valor do dinheiro no tempo. Por este motivo, esta técnica de análise é considerada uma técnica não sofisticada.

 $\bullet$  Uma outra deficiencia é a de não considerar o fluxo de caixa após o período de payback.

Exemplo: Uma padaria está considerando a aquisição de um maquinário no valor de R\$ 50.000,00, que gera entradas de caixa de R\$ 20.000,00 para os próximos 5 anos (vida útil do maquinário). Determinar o payback deste projeto.

- Dados: Investimento inicial (PV): R\$ 50.000,00 Entradas de caixa (PMT): R\$ 20.000,00 Prazo do projeto (n): 5 anos Payback: ?
- Solução Algébrica:

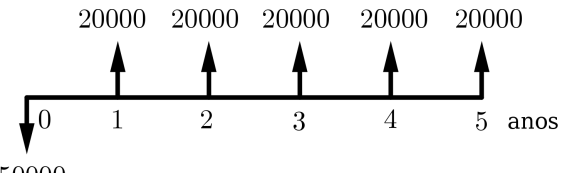

50000

- consideramos cada período de 12 meses (1 ano)
- $-$  no final do 1<sup>o</sup> período retorna R\$ 20.000,00;
- no final do  $2^{\circ}$  período retorna R\$ 20.000,00;
- $-$  o saldo de investimento a retornar após o  $2^{\circ}$  período é de R\$ 10.000,00, ou seja, o payback será de 2 anos e meio (pois R\$ 10.000,00 corresponde ao retorno de meio período).

# 6.2 Valor Presente Líquido (NPV)

O NPV (Net Present Value), é obtido calculando-se o valor presente de uma série de fluxos (pagamentos ou recebimentos) com base em uma taxa de custo de oportunidade conhecida ou estimada, e subtraindo-se o investimento inicial.

Genericamente, podemos definir o NPV como sendo:

#### ${\rm NPV}\,=\,$  valor $\,$  presente das entradas ou saídas de caixa (-) Investimento inicial

Podemos representá-lo através da seguinte fórmula:

$$
NPV = \sum_{j=1}^{n} \frac{CF_n}{(1+i)^n} - CF_0
$$

onde:

 $CF<sub>0</sub>$  = Valor do investimento inicial;  $CF_n$  = Fluxo de caixa para n períodos.

#### Critérios de aceitação:

- Se o  $NPV > 0$ , o projeto deve ser aceito;
- Se o  $NPV < 0$ , o projeto deve ser recusado;
- Se o  $NPV = 0$ , o projeto não oferece ganho ou prejuízo.

#### Exemplos:

- 1. Um projeto de ampliação de uma padaria terá um investimento de R\$ 90.000,00 e vai gerar entradas de caixa de R\$ 24.000,00 nos próximos 6 anos. Considerando um custo de oportunidade de 10% a.a., determinar o NPV deste investimento.
	- Dados:

Investimento inicial  $(CF_0)$ : R\$ 90.000,00 Entradas de caixa  $(CF_n)$ : R\$ 24.000,00 Prazo  $(n)$ : 6 anos Custo de oportunidade (i):  $10\%$  a.a. Valor Presente Líquido  $(NPV)=?$ 

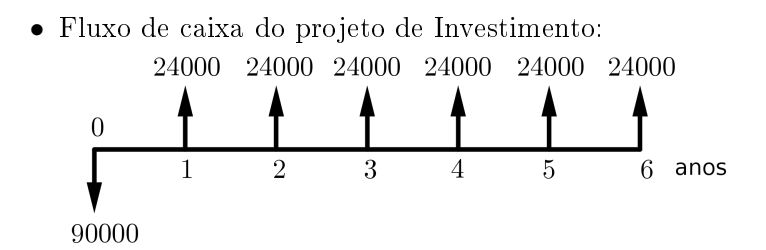

• Solução na HP-12C

Na HP-12C, a função NPV calcula diretamente o valor presente líquido para um conjunto de até 20 fluxos de entrada, excluindo o investimento inicial. Para tanto, vamos trabalhar com funções de fluxo de caixa.

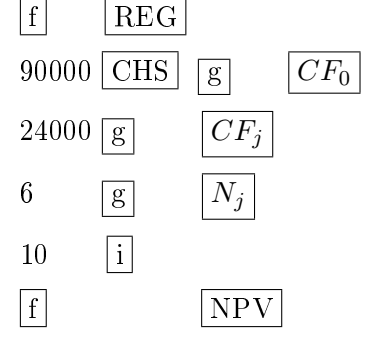

- Como o NPV = R\$ 14.526.26 > 0 o projeto pode ser aceito.
- 2. Um pequeno comerciante tem R\$ 12.000,00 para investir. Ele projeta 3 entradas de caixa trimestrais consecutivas de R\$ 6.000,00, R\$ 2.500,00 e R\$ 4.500,00. Considerando uma taxa de oportunidade de 5% a.trim., calcular o NPV.
	- Dados:

Investimento inicial  $(CF_0)$ : R\$ 12.000,00 Entradas de caixa  $(CF_n)$ : R\$ 6.000,00; R\$ 2.500,00 e R\$ 4.500,00 Prazo  $(n)$ : 3 trimestres Custo de oportunidade (i):  $5\%$  a.trim. Valor Presente Líquido (NPV)=?

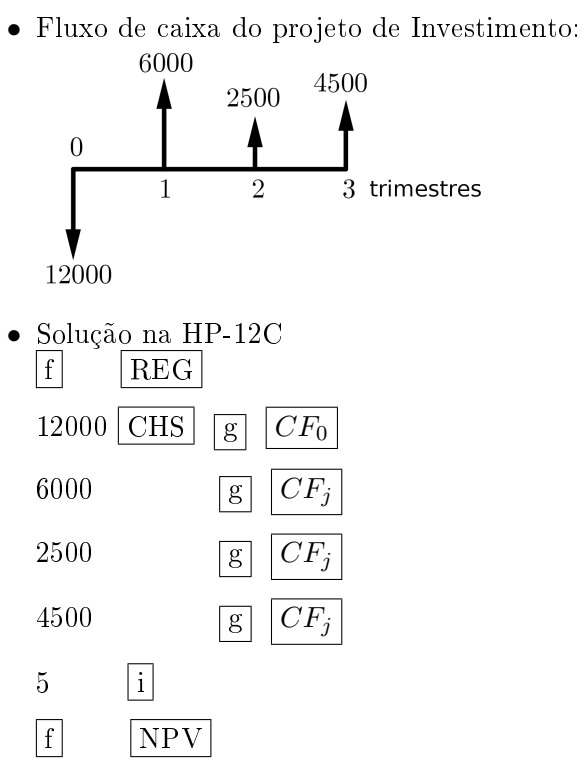

- Como o  $NPV = R$ -130.87 < 0$  o projeto não pode ser aceito.
- 3. Decisão sobre projetos mutuamente exclusivos- Dois projetos A e B devem ser analisados. Tendo um investimento inicial de R\$ 135.000,00 os projetos apresentam os seguintes retornos:

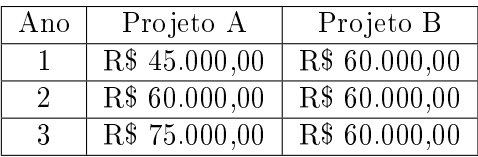

Sabendo da taxa ou custo de oportunidade de 12% a.a., decida sobre a melhor alternativa de investimento utilizando o NVP. Projeto A:
• Dados:

Investimento inicial  $(CF_0)$ : R\$ 135.000,00 Entradas de caixa  $(CF_n)$ : R\$ 45.000,00; R\$ 60.000,00 e R\$ 75.000,00 Prazo  $(n)$ : 3 anos Custo de oportunidade (i):  $12\%$  a.a. Valor Presente Líquido (NPV)=?

• Fluxo de caixa do projeto de Investimento:

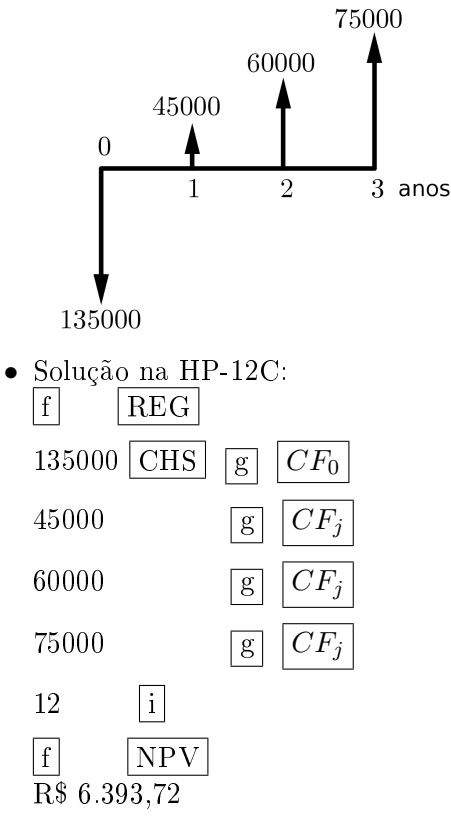

#### Projeto B:

• Dados:

Investimento inicial  $(CF_0)$ : R\$ 12.000,00 Entradas de caixa  $(CF_n)$ : R\$ 60.000,00

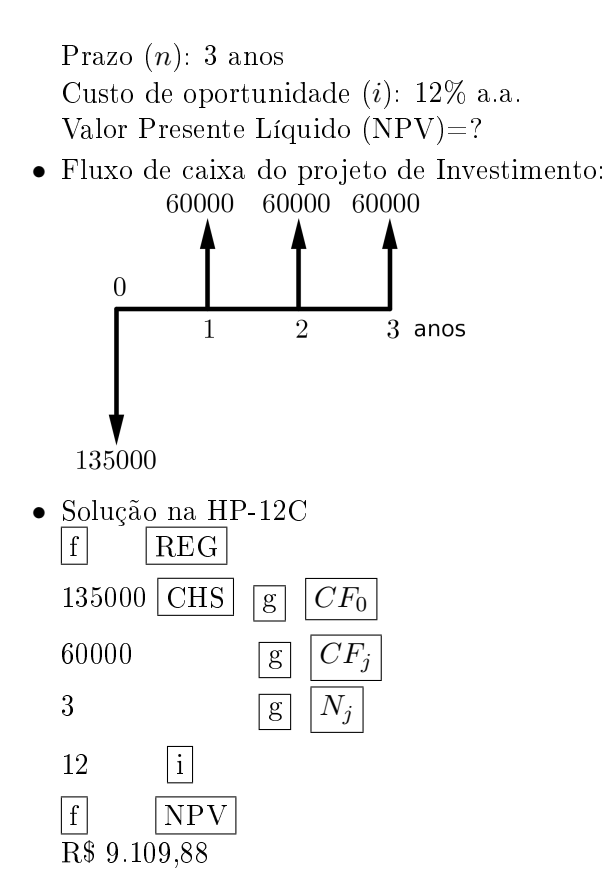

O **Projeto B** deve ser aceito por ter o  $NPV > 0$  e ser maior do que o NPV do Projeto A.

## 6.3 Taxa Interna de Retorno (IRR)

A IRR (Internal Rate Return), pode ser definida como a taxa de desconto que iguala os fluxos de caixa ao investimento inicial.

Vamos considerar como fórmula a seguinte equação:

$$
CF_0 = \sum_{j=1}^n = \frac{CF_j}{(1+i)^n}
$$

Critérios de decisão:

- Se a IRR  $>$  Custo de oportunidade, o projeto deve ser aceito;
- Se a IRR < Custo de oportunidade, o projeto deve ser recusado;
- Se a  $\text{IRR} = \text{Custo}$  de oportunidade, o projeto não oferece ganho em relação ao custo de oportunidade.

#### Exemplos:

- 1. Uma empresa faz um investimento de R\$ 20.000,00 e tem como previsão de retorno três entradas anuais consecutivas de R\$ 6.000,00, R\$ 10.000,00 e R\$ 8.000,00 respectivamente. Sabendo que um custo de oportunidade aceitável é de 10% a.a., utilize a IRR para avaliar se o projeto deve ser aceito.
	- Dados:

Investimento inicial  $(CF_0)$ : R\$ 20.000,00 Entradas de caixa  $(CF_i)$ : R\$ 6.000,00; R\$ 10.000,00; R\$ 8.000,00.

Custo de oportunidade: 10% a.a.

• Solução na HP-12C:

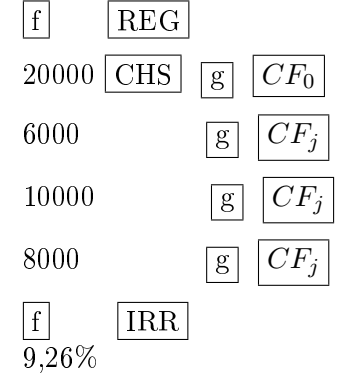

IRR < Custo de oportunidade (10%), o projeto não deve ser aceito.

2. Um investidor pode aplicar R\$ 300.000,00 em dois projetos distintos, os quais geram os seguintes fluxos de caixa demonstrados a seguir:

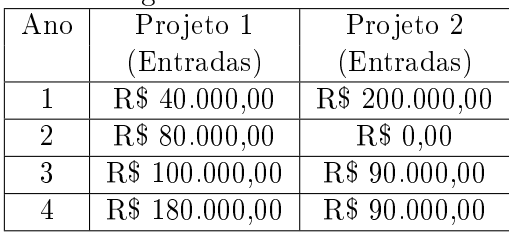

Sabendo que o investidor pode aplicar no mercado financeiro à taxa de 15%a.a, utilize o método da IRR para saber qual projeto ele de escolher.

#### Projeto 1:

• Dados:

Investimento inicial  $(CF_0)$ : R\$ 300.000,00 Entradas de caixa  $(CF_i)$ : R\$ 40.000,00; R\$ 80.000,00; R\$ 100.000,00 e R\$ 180.000,00 Custo de oportunidade: 15% a.a.

• Solução na HP-12C:

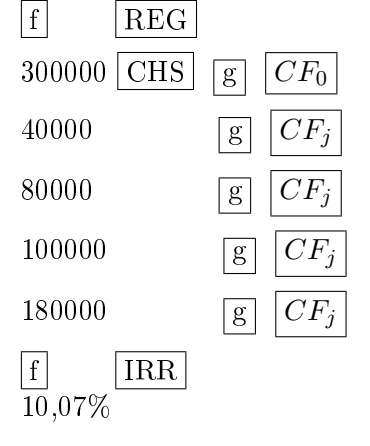

#### Projeto 2:

• Dados: Investimento inicial  $(CF_0)$ : R\$ 300.000,00 Entradas de caixa  $(CF_i)$ : R\$ 200.000,00; R\$ 0,00; R\$ 90.000,00 e R\$ 90.000,00 Custo de oportunidade: 10% a.a.

• Solução na HP-12C:

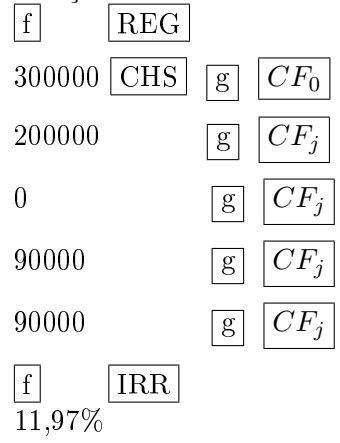

O **Projeto 2** deve ser aceito por ter  $IRR >$  Custo de oportunidade (10%) e ser maior do que o IRR do Projeto 1.

#### 6.4 Problemas Propostos

1. Uma empresa estuda a possibilidade de substituir um equipamento. Dispõe de duas alternativas mutuamente exclusivas, o equipamento  $N1$  e o equipamento V. Os fluxos de caixa estimados são os seguintes:

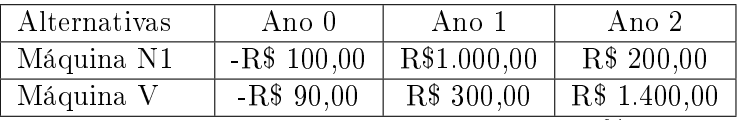

Sabendo da taxa ou custo de oportunidade de 30% a.a., decida sobre a melhor alternativa de investimento utilizando o NVP.

2. Para as seguintes alternativas, calcular o NPV e determinar qual das alternativas representa a melhor escolha econômica:

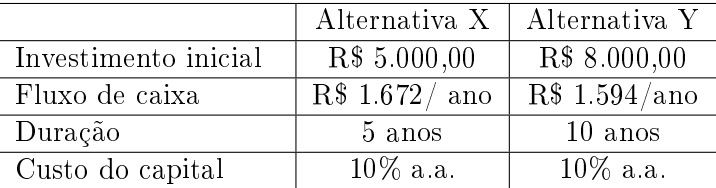

- 3. Um apartamento foi colocado a venda pelo valor de R\$ 300.000,00 a vista, ou em dois anos de prazo, com R\$ 80.000,00 de entrada, mais 12 prestações mensais de R\$ 18.000,00 e mais 12 de R\$ 28.186,00. Admitindo - se que você esteja interessado em adquiri - lo e que tenha recursos para comprá - lo até mesmo a vista, qual seria sua decisão, se você tivesse também a opção de aplicar seus recursos em um Fundo de Renda Fixa a uma taxa de 6% a.m, utilizando o método do NPV? Veri fique também a sua decisão para as taxas de  $8\%$  a.m. e  $10\%$ a.m.
- 4. Ache a taxa interna de retorno do seguinte fluxo de caixa: Aplicação inicial de R\$ 45.252,81 e quatro retornos mensais consecutivos de R\$ 10.000,00; R\$ 12.500,00; R\$ 13.000,00 e R\$ 16.000,00.

#### 6.4. PROBLEMAS PROPOSTOS 79

5. Calcule a taxa interna de retorno (IRR) para as alternativas seguintes classificando - as em ordem ascendente de interesse econômico a partir de uma taxa mínima de atratividade de 10%a.a. e um investimento inicial de R\$ 50.000,00:

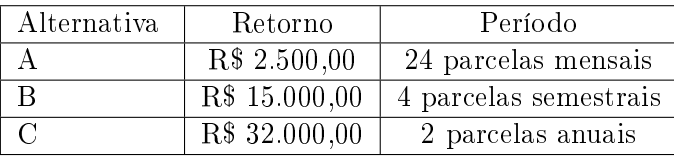

6. Uma empresa transportadora está analisando a conveniência da compra de um caminhão no valor de R\$ 103.000,00. Segundo os técnicos dessa empresa, a utilização desse veículo nos próximos 5 anos deverá gerar receitas líquidas estimadas em R\$ 30.000,00, R\$ 35.000,00, R\$ 32.000,00, R\$ 28.000,00 e R\$ 20.000,00 respectivamente. Sabendo - se que no final do  $5^{\circ}$ ano se espera vender esse caminhão por R\$ 17.000,00, verificar qual a decisão da empresa para taxas de retorno, fixadas em 15% e 18% ao ano.

## Apêndice A

# Uso da Calculadora HP-12C

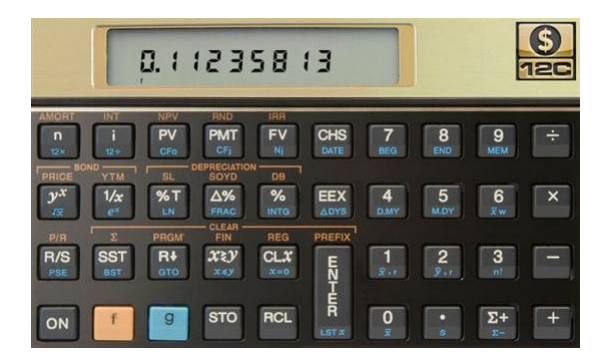

Figura A.1: Calculadora HP-12C

Operações Básicas

## A.1 Ligar e Desligar

Pressione ON

## A.2 Notação Decimal

A calculadora HP-12C possui duas formas de separar a parte fracionária da parte inteira de um número: utilizando ponto ou vírgula. Para mudar de uma forma para outra proceda do seguinte modo: desligue a máquina; pressione  $\vert \overline{ON} \vert$ , e mantendo-a pressionada, pressione a tecla  $\bullet$ , solte  $\boxed{ON}$  e solte  $\boxed{\bullet}$ .

## A.3 Limpar o Visor

Pressione CLX

## A.4 Teclas  $\boxed{\mathbf{f}}$  e  $\boxed{\mathbf{g}}$

A maioria das teclas da HP-12C tem mais de uma função, ou seja, uma mesma tecla pode realizar até três funções, conforme descrito a seguir:

- função normal, escrita em cor branca na face superior da própria tecla;
- função amarela, escrita em cor amarela acima da tecla;
- função azul, escrita em cor azul na face lateral inferior da própria tecla.

Para realizarmos as funções amarela ou azul de cada tecla, basta que as teclas amarela f ou azul  $\boxed{g}$  sejam, respectivamente, acionadas imediatamente antes de pressionar a tecla desejada. Se logo após o acionamento de qualquer dessas duas teclas houver necessidade de eliminar sua atuação, basta acionar  $|f|$  ENTER

## A.5 Quantidade de Casas Decimais no Visor

Pressione a tecla  $\lceil f \rceil$  seguida do número de casas decimais desejado.

#### A.6 Trocar o Sinal

Pressione CHS

#### A.7 Pilha Operacional (X, Y, Z, T)

A máquina HP-12C dispõe de quatro registradores especiais (X, Y, Z, T), que são usados para o armazenamento de números durante os cálculos. Para entender o funcionamento desses registradores, devemos visualizá -los em forma de pilha, como na figura abaixo:

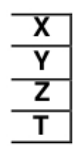

Quando um número é digitado, ele imediatamente ocupa o registrador X, que é o único cujo conteúdo aparece no visor. Cálculos com um número envolvem o conteúdo do registrador X , cálculos com dois números envolvem o conteúdo dos registradores X e Y. Os registradores Z e T são usados principalmente para a retenção automática dos resultados intermediários de cálculos em cadeia. Os conteúdos dos registradores especiais são movimentados quando os valores são colocados dentro da máquina através da tecla ENTER , quando são efetuadas operações aritméticas por meio das teclas  $[+]$  ;  $[-]$  ;  $[\times]$  ;  $[\div]$  e quando as teclas  $\big|R\!\!\downarrow\big|$  ou  $\big|X\!\!\gtrless\! Y\big|$  forem acionadas. A função  $\lVert f \rVert$  REG limpa de uma só vez os conteúdos das memórias transitórias  $(X, Y, Z, T)$ , além das memórias fixas  $(0 \text{ a } 9 \text{ e } .0 \text{ a } .9)$ 

## A.8 Tecla ENTER

Pressionando-se essa tecla desencadeiam-se as seguintes transferências entre os registradores:

• o conteúdo de X é transferido para Y e mantido em X;

e das memórias financeiras, conforme veremos mais adiante.

### A.9. TECLA  $\vert R \downarrow \vert$  83

- o conteúdo de Y é transferido para Z;
- o conteúdo de Z é transferido para T;
- o conteúdo de T é perdido.

## A.9 Tecla  $\vert R \downarrow$

Essa tecla promove uma troca nos conteúdos dos quatro registradores especiais. O acionamento dessa tecla por quatro vezes consecutivas permite conhecer o conteúdo dos quatro registradores (X, Y, Z, T) e os devolve para sua posição inicial.

## A.10 Teclas  $\boxed{+}$  ;  $\boxed{-}$  ;  $\boxed{\times}$  ;  $\boxed{\div}$  .

Todas as operações aritméticas são efetuadas apenas com o conteúdo dos registradores X e Y. Os exemplos a seguir esclarecem a utilização dessas teclas.

#### Exemplos

1. Efetuar:  $10 + 23 - 2$ 

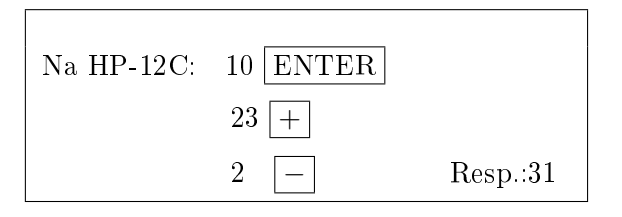

2. Efetuar:  $(40 + 5) \div 9$ 

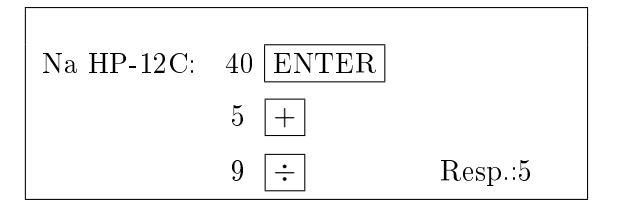

3. Efetuar:  $(7 \cdot 19 + 3) \div (47 - 5 \cdot 2)$ 

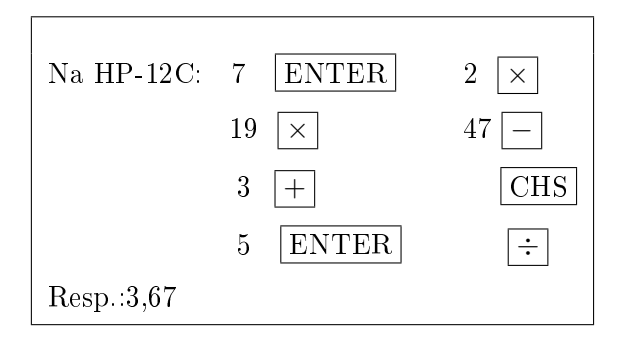

## A.11 Tecla  $|X \ge Y$

Essa tecla troca o número que está no registrador X pelo número que está no registrador Y e vice-versa.

#### Exemplos

1. Efetuar:  $70 \div 2$ 

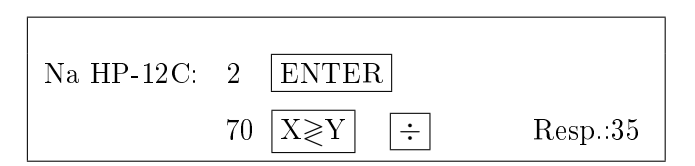

#### $\mathrm{A.12} \quad \mathrm{Teclas} \; \boxed{\mathsf{y}^{\mathsf{x}}}$  $|1/x|$

Usadas no cálculo de potenciação e radiciação. Exemplos

1. Efetuar: 6 2

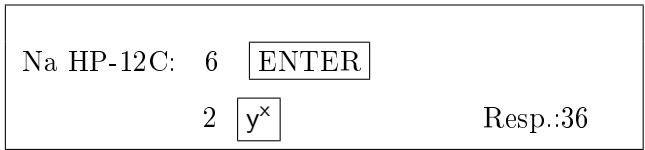

#### A.13. TECLA  $\boxed{\%}$  85

2. Efetuar  $\sqrt[3]{125}$ 

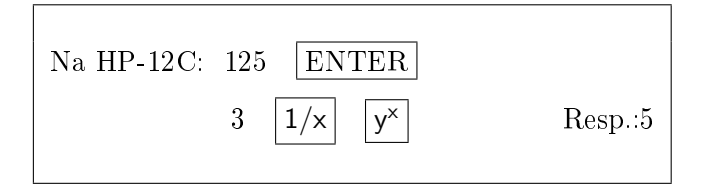

## A.13 Tecla  $|\%|$

Calcula a porcentagem de um determinado número. Exemplos

1. Calcular 7% de 350.

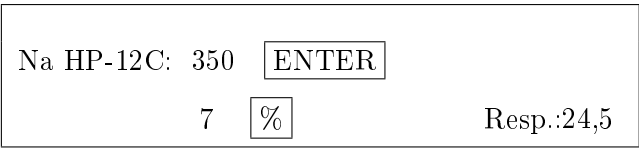

2. Uma mercadoria que custava \$400,00 sofreu um reajuste de 40%. Qual o novo preço dessa mercadoria?

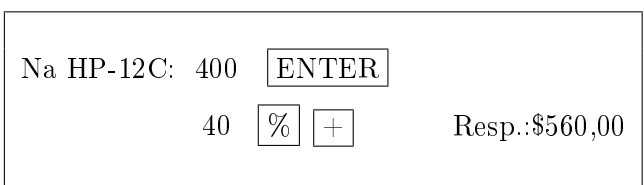

3. Um veículo cujo preço é \$15.200,00 é oferecido com um desconto de 9% nas compras a vista. Calcule o preço a vista.

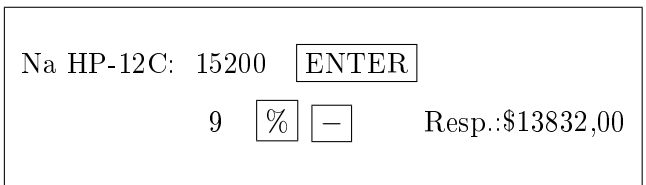

## A.14 Tecla  $\Delta\%$

Calcula a diferença percentual entre dois números. Exemplos

1. Um objeto que custava \$1.500,00 passou a custar \$1.700,00. Qual o aumento percentual sofrido?

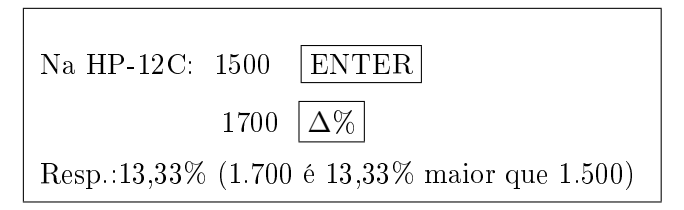

2. Um dólar valia R\$ 1,65 e passou a valer R\$ 1,77. Calcule sua valorização.

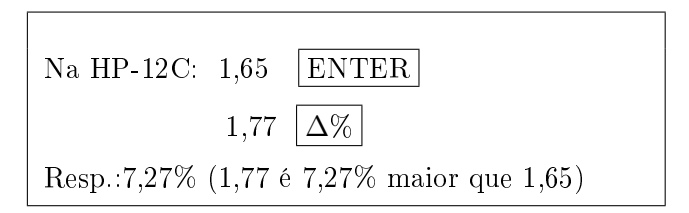

3. As ações de uma certa empresa caíram de R\$ 33,50 para R\$ 31,10. Calcule o percentual da queda.

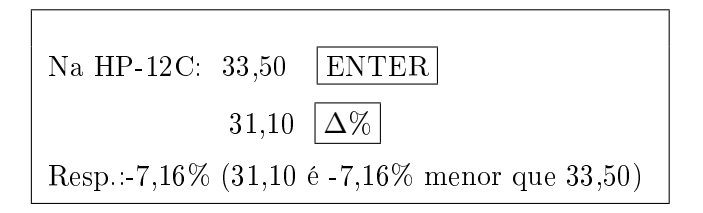

## A.15 Tecla  $\%$ T

Determina quanto um número da memória X representa percentualmente em relação ao número da memória Y .

#### Exemplos

1. Determinar quanto 12 representa percentualmente um relação a 72.

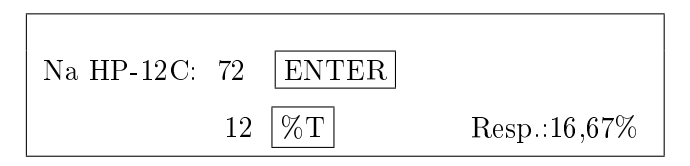

## A.16 Teclas STO e RCL

A tecla STO serve para guardar e operar valores nas 20 memórias xas existentes na máquina HP-12C. Essas memórias serão armazenadas de 0 a 9 e .0 a .9. A tecla RCL serve para chamar os valores de cada uma das 20 memórias para o visor.

Se logo após o acionamento de qualquer dessas duas teclas houver necessidade de eliminar sua atuação, basta acionar  $|f|$  ENTER . Exemplos

1. Guardar o número 25 na memória 1.

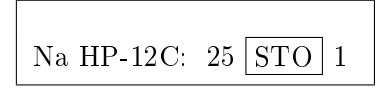

2. Somar 200 ao conteúdo da memória 1, guardando o resultado na própria memória 1.

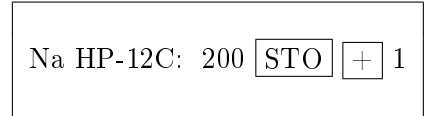

3. Chamar o conteúdo da memória 1 para o visor.

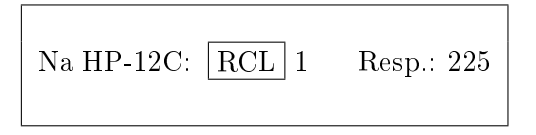

## A.17 Cálculo com Datas

A HP-12C usa dois formatos distintos de datas:

- Dia Mês Ano  $\rightarrow$  utilizando a tecla D.MY ;
- Mês Dia Ano  $\rightarrow$  utilizando a tecla  $|M.DY|$ .

Para introduzir uma data com o formato Dia - Mês - Ano (D.MY), devemos seguir os seguintes passos:

- 1. fixe o número de casas decimais em 6 (seis), para que o visor possa mostrar as datas digitadas ( $|f|$ 6);
- 2. pressione  $\boxed{g}$  D.MY ;
- 3. pressione o número de dias (com 2 dígitos);
- 4. pressione a tecla  $\boxed{\bullet}$ ;
- 5. pressione o mês (com 2 dígitos) seguido do ano (com 4 dígitos).

#### Exemplo

1. Introduzir a data 13 de novembro de 2014.

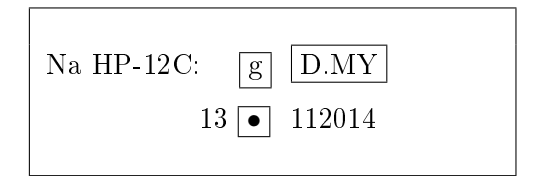

Para introduzir uma data com o formato Mês-Dia-Ano (M.DY), procedemos de modo análogo. As funções de calendário fornecidas com a HP-12C podem manipular data entre 15 de outubro de 1582 até 25 de novembro de 4046. Veremos através dos exemplos abaixo como calcular o número de dias entre duas datas através das teclas g ∆DYS , e como somar ou subtrair um número de dias a uma data utilizando as teclas  $\boxed{g}$  DATE Exemplos

1. Calcular o número de dias corridos entre 23/12/2014 e 05/04/2016.

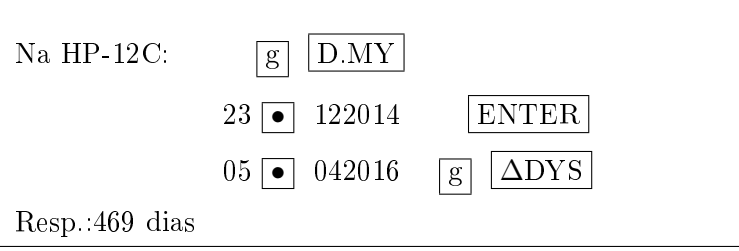

2. Somar 58 dias á data 25/07/2016.

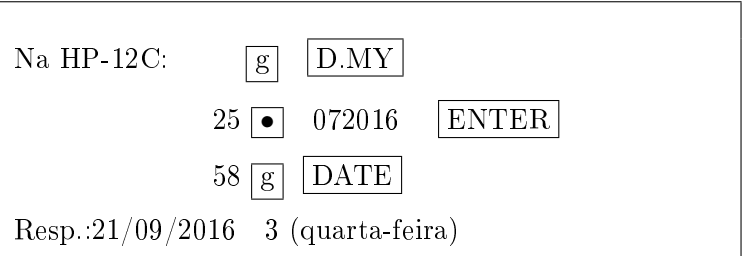

O visor mostra o número 3 à direita da data, o que indica que a data cairá numa quarta-feira. (Segunda-feira corresponde ao número 1)

3. Subtrair 43 dias à data 25/07/2016.

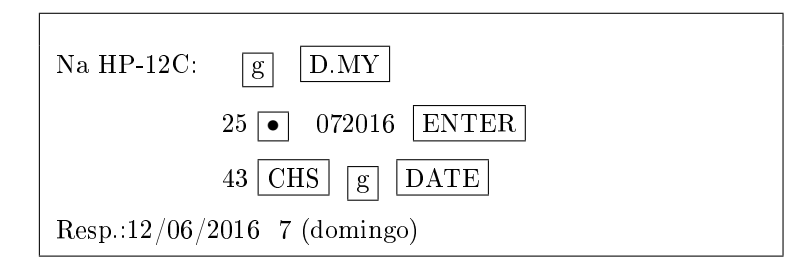

4. Que dia da semana você nasceu?

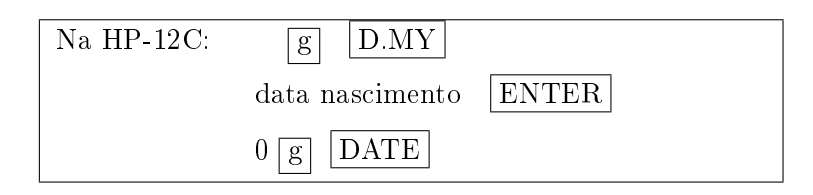

## A.18 Tecla  $\Sigma +$

Para realizar cálculos estatísticos os dados são introduzidos na HP-12C usando-se a tecla  $\Sigma$ +, a qual automaticamente calcula estatísticas desses dados e os armazena nas memórias de 1 a 6.

Antes de começar a acumular estatísticas para um novo conjuntos de dados, devemos apagar os dados armazenados pressionando  $|f|$  $\Sigma$  .

Mostraremos a utilização da tecla acima através de um exemplo. Exemplo

1. O banco expede um extrato com a movimentação financeira de um cliente no mês 01/2003. Calcular o saldo médio referente a esse mês.

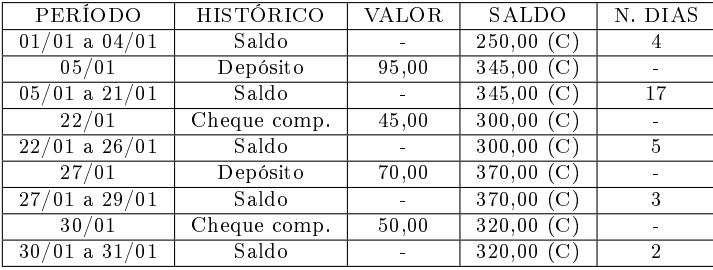

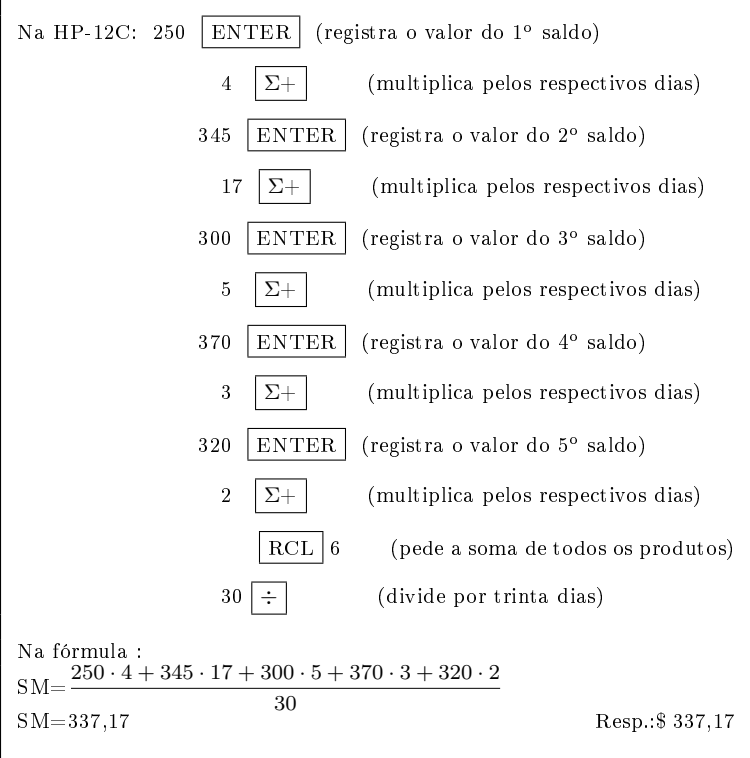

## Apêndice B

# Respostas dos Problemas

#### Problemas Propostos 2.4

- 1. R\$ 257,60
- 2. 5% a.m.
- 3. R\$ 1.315,20
- 4. (a) R\$ 54,00 e R\$ 504,00
	- (b) R\$ 122,40 e R\$ 2.522,40
	- (c) R\$ 47,25 e R\$ 397,25
- 5. 66,67% a.a.
- 6. R\$ 9.107,50
- 7. 21% a.a.
- 8. 3,125% a.m.
- 9. 50% a.m.
- 10.  $X = R\$  87,50;  $Y = R\$  138,75
- 11. (a) R\$ 31,50

(b) R\$ 28,56

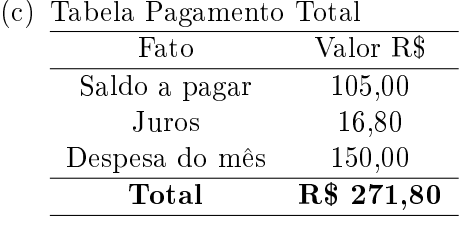

#### Problemas Propostos 3.7

- 1. (a) R\$ 844,13 e R\$ 94,13
	- (b) R\$ 2.531,35 e R\$ 131,35
	- (c) R\$ 453,26 e R\$ 103,26
- 2. R\$ 19.895,08
- 3. Conv. linear: R\$ 20.188,89; Conv. exponencial: R\$ 20.186,07
- 4. 0,2331% a.d. e 7,23% a.m.
- 5. Conv. linear: R\$ 20,63 ou R\$ 28,33; Conv. exponencial: R\$ 20,31
- 6. 8,45% a.a.
- 7. R\$ 276.246,44
- 8. 11,35% a.a.
- 9. 2 anos
- 10. R\$ 1.343,26

#### Problemas Propostos 4.3

- 1. R\$ 412,61
- 2. R\$ 52,87
- 3. PA = R\$ 1.000,03; PB = R\$ 1.099,93. Melhor opção é A.
- 4. R\$ 151,63
- 5. A vista = R\$ 150.000,00; PA = R\$ 150.167,75;  $PB = R$ 152.703,30$ ; Melhor opção é a vista.
- 6. 60 meses
- 7. 5% a.m.
- 8. R\$ 10.398,87
- 9. R\$ 8.453,98
- 10. R\$ 448.679,29
- 11. 20 meses
- 12. R\$ 697,48
- 13. R\$ 9.999,96
- 14. R\$ 34.180,26
- 15. R\$ 989,89
- 16. R\$ 482,59
- 17. R\$ 30.549,55
- 18. R\$ 850,25
- 19. E = R\$ 50.0000,00;  $PMT_{TRIM}$  = R\$ 59.966,28;  $PMT_{MENS}=$  R\$ 9.001,50

## Problemas Propostos 5.4

1. Planilha SAC:

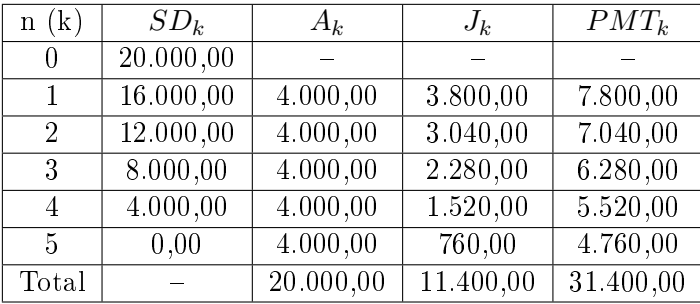

#### 2. Planilha SAC:

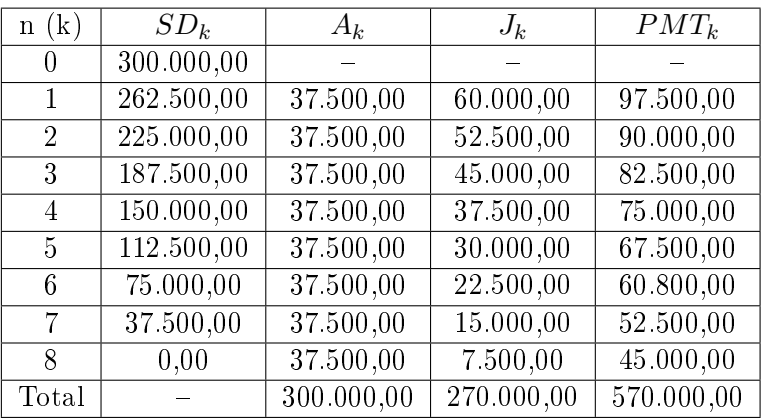

3. Planilha SAF :

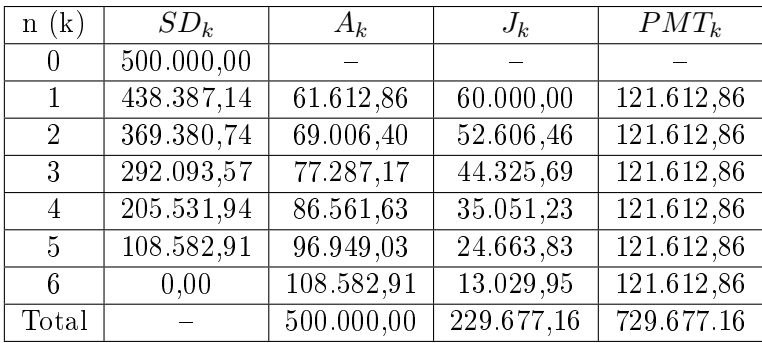

4. Planilha SAF :

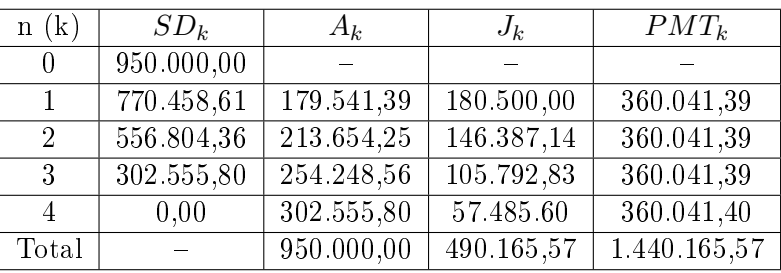

5. Planilha SAF :

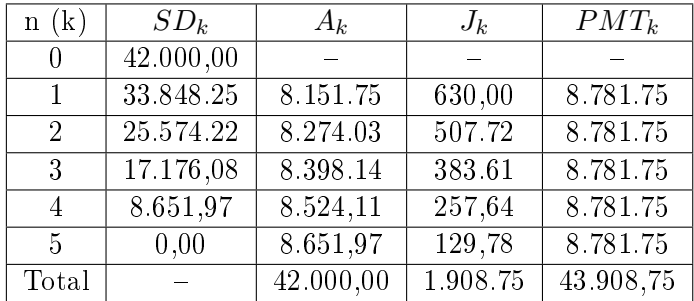

#### Problemas Propostos 6.4

- 1. A alternativa V deve ser aceita por ter o  $NPV = R$ 969,17 > 0 e ser maior do que o da alternativa N1$ onde  $NPV = R$787,57$ .
- 2. A alternativa Y deve ser aceita por ter o  $NPV = R$ 1.794.44 > 0 e ser maior do que o da alternativa$ X, NPV=R\$1.338,20.
- 3. (a) para a taxa de  $6\%$  a.m.: como NPV = R\$ 348.346,54 > R\$ 300.000,00 ( preço à vista), a decisão é comprar à vista.
	- (b) para a taxa de 8% a.m.: como NPV = R\$ 300.001,09 ≅ R\$ 300.000,00 é indiferente comprar à vista ou a prazo.
- (c) para a taxa de 10% a.m.: como NPV = R\$ 263.839,73 < R\$ 300.000,00 a decisão é comprar a prazo.
- 4. 5,00%
- 5. B: TIR =  $16.02\%$  a.a. C: TIR =  $18,16\%$  a.a. A: TIR =  $19,75\%$  a.a.
- 6. (a) para a taxa de 15% a.a.: Como o NPV = R\$  $4.997,13 > 0$  o projeto pode ser aceito.
	- (b) para a taxa de 18% a.a.: Como o NPV = R\$ -2.348,50  $< 0$  o projeto não deve ser aceito.

# Apêndice C

# Tabelas Financeiras

## Fórmulas das Tabelas:

$$
FAC = (1+i)^n
$$

$$
FVP_m = \frac{(1+i)^n - 1}{(1+i)^n \cdot i}
$$

$$
FAC_m = \frac{(1+i)^n - 1}{i}
$$

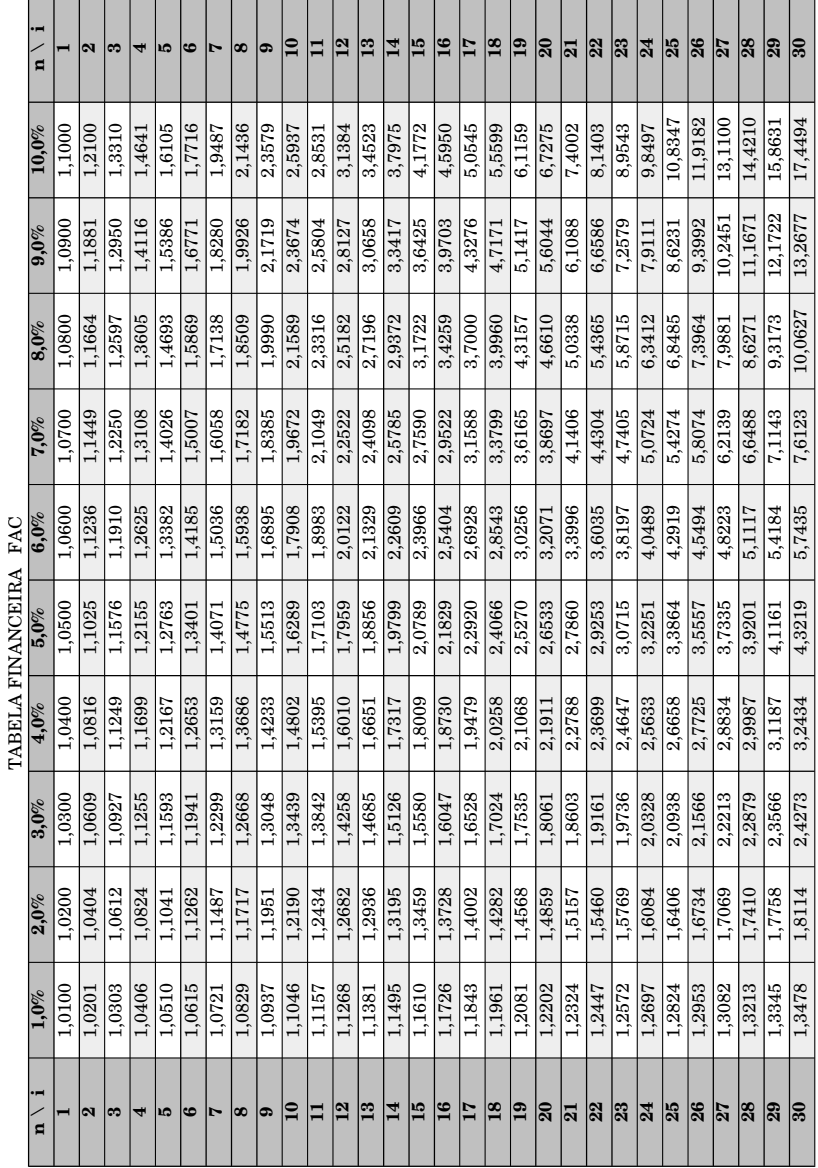

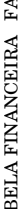

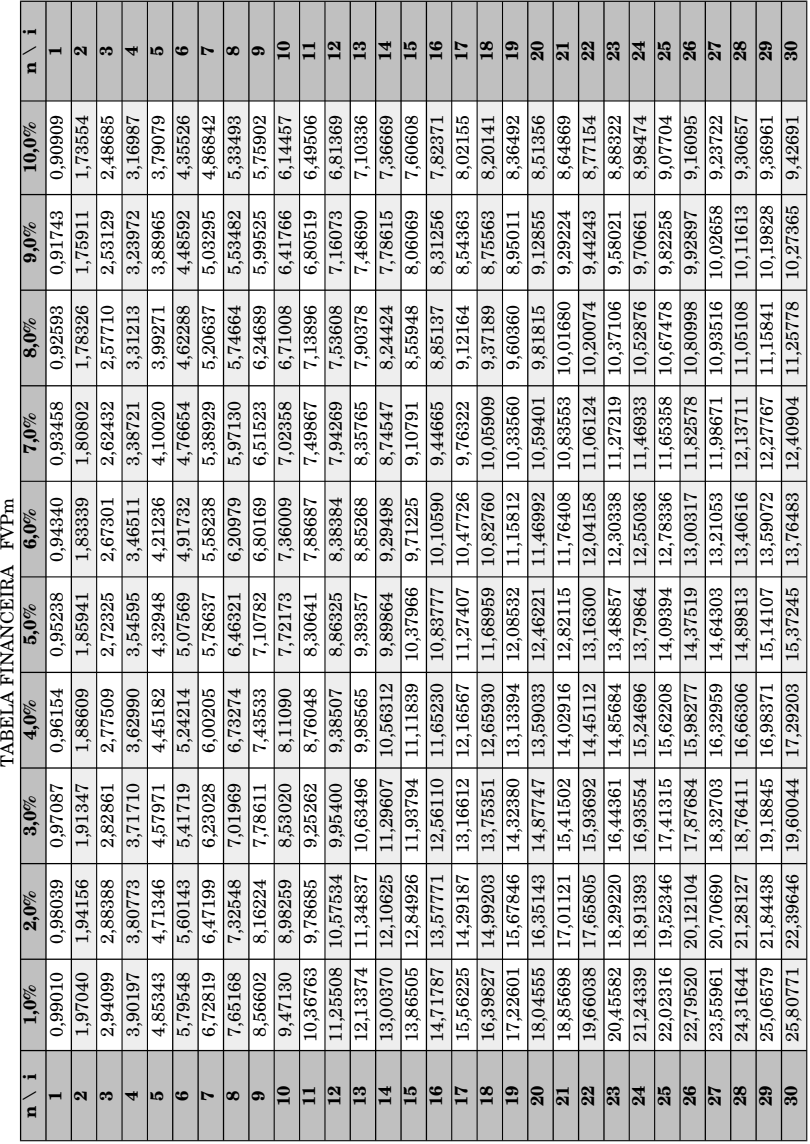

TABELA FINANCEIRA FVPm

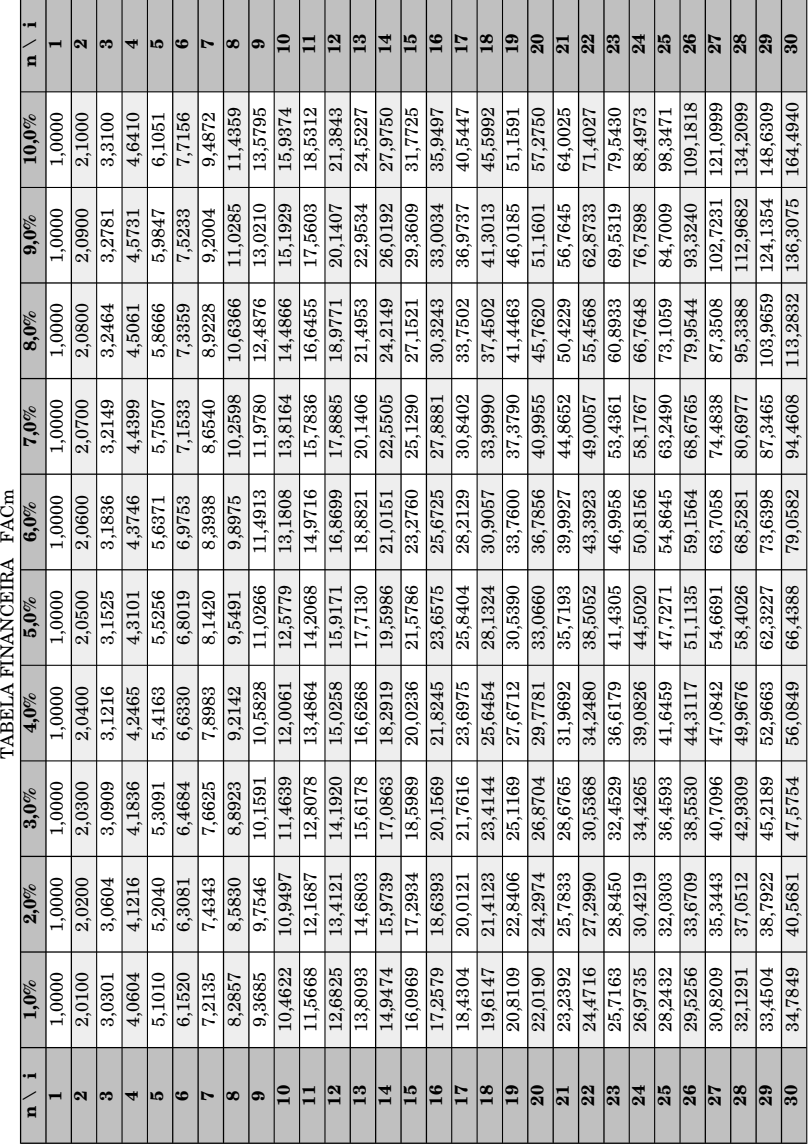

TABELA FINANCEIRA FACm

# Referências Bibliográficas

- [1] CASTELO BRANCO, Anísio Costa. Matemática Financeira Aplicada: Método Algébrico, HP-12C, Microsoft Excel. São Paulo: Pioneira Thomson Learning, 2002.
- [2] GUERRA, Fernando. Matemática Financeira Através da HP-12C. Florianópolis: Editora da UFSC, 2001.
- [3] TEIXEIRA, James, NETTO, Scipione Di Pierro. Matemática Financeira. São Paulo: Pearson Eduacation do Brasil, 1998.
- [4] MATHIAS, Washington Franco, GOMES, José Maria. Matemática Financeira. São Paulo: Atlas, 2002.
- $[5]$   $\longrightarrow$   $\longrightarrow$   $HP-12c$  Calculadora Financeira. Guia do Usuário. Disponível em <http://www.hp.com/ctg/Manual/bpia5238.pdf> Acesso em 09 de julho de 2015.
- [6] Calculadora HP-12C. Disponível em  $\langle$ http://www.mat.ufba.br/disciplinas/financeira/utiliz\_hp.pdf> Acesso em 27 de agosto de 2015.
- [7] SAADI, Alessandro da Silva. A Matemática Financeira na Construção da Cidadania. 2006. 20f. Monografia (Especialização em Matemática)- Curso de Especialização em Matemática para Professores do Ensino Fundamental e Médio, Universidade Federal do Rio Grande, Rio Grande, 2006.

[8] SAADI, Alessandro da Silva. Situações-problema no Ensino de Matemática Financeira. 2013. 65f. Dissertação (Mestrado Profissional em Matemática)- Curso de Mestrado Profissional em Matemática em Rede Nacional - Profmat, Universidade Federal do Rio Grande, Rio Grande, 2013.